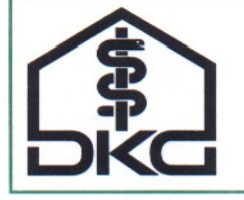

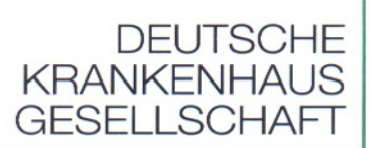

# *Deutsche Krankenhausgesellschaft–DKG Verband der Hersteller von IT-Lösungen für das Gesundheitswesen–VHitG Fraunhofer-Institut für Software- und Systemtechnik–Fraunhofer ISST*

# **Telematik-Konformität**

# **Profil Versichertenstammdaten**

# **Teil B**

*informativ* 

Version: 2008-05-07

**7. Mai 2008** 

Status: in Abstimmung

Kategorie: Entwurf zur Abstimmung bis 28. Mai 2008

Verteiler: Mitgliedsbereich

#### *Inhaltsverzeichnis*

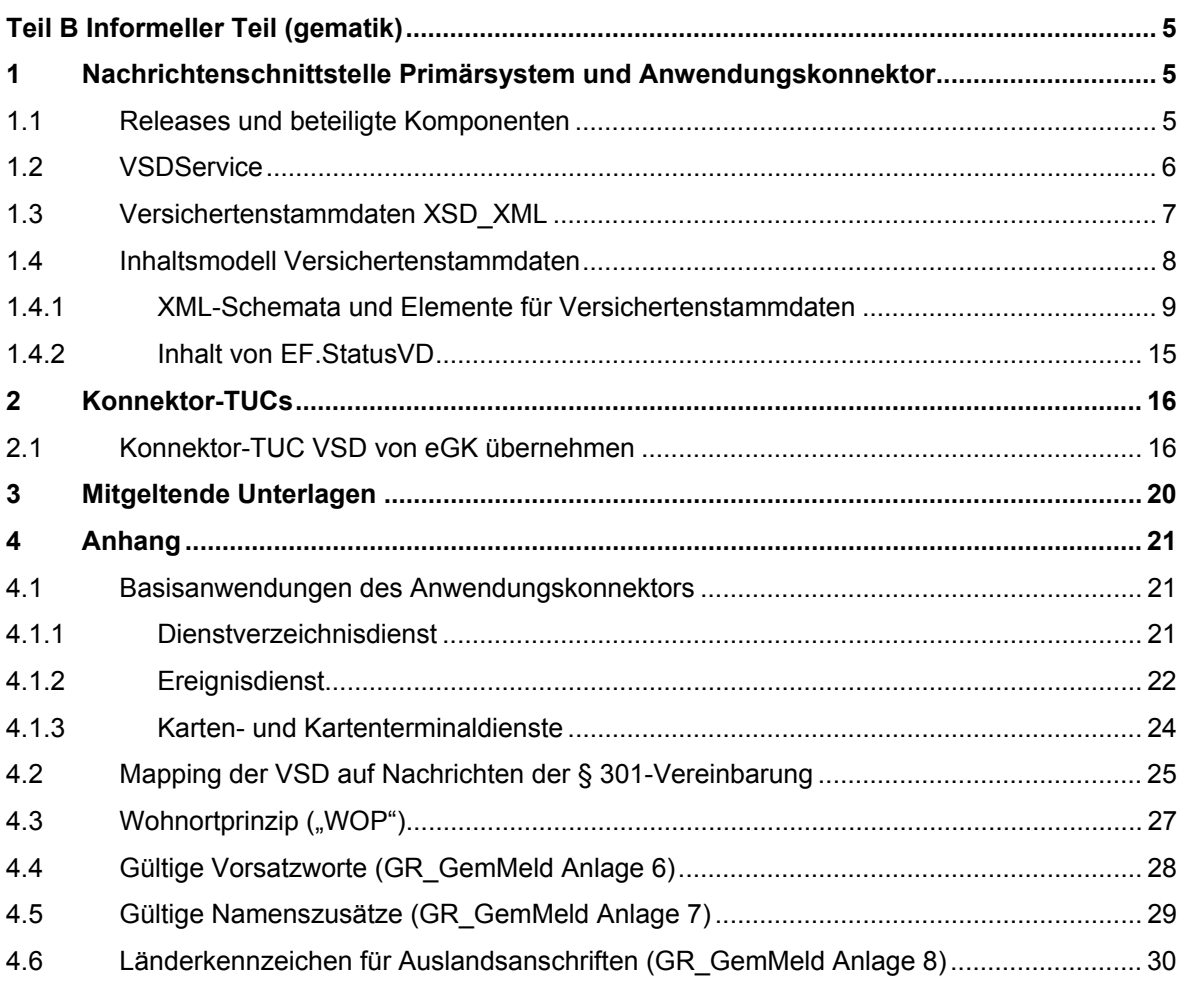

#### *Verzeichnis der Tabellen*

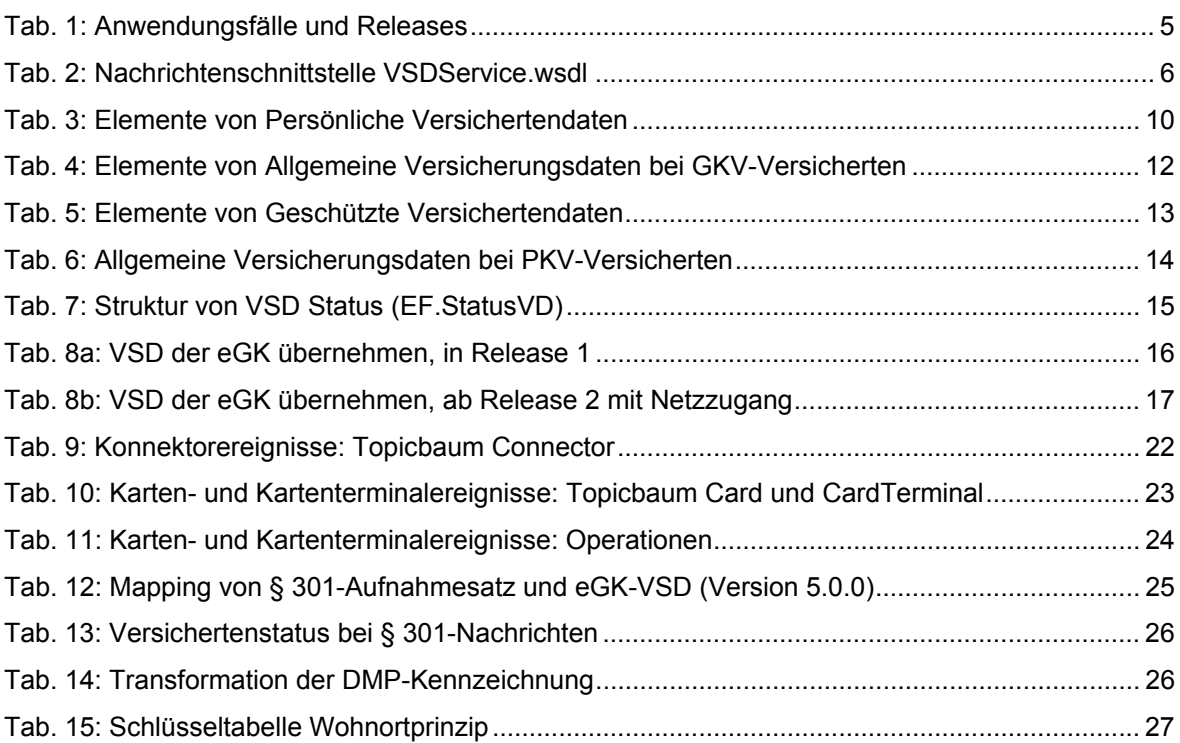

# *Verzeichnis der Abbildungen:*

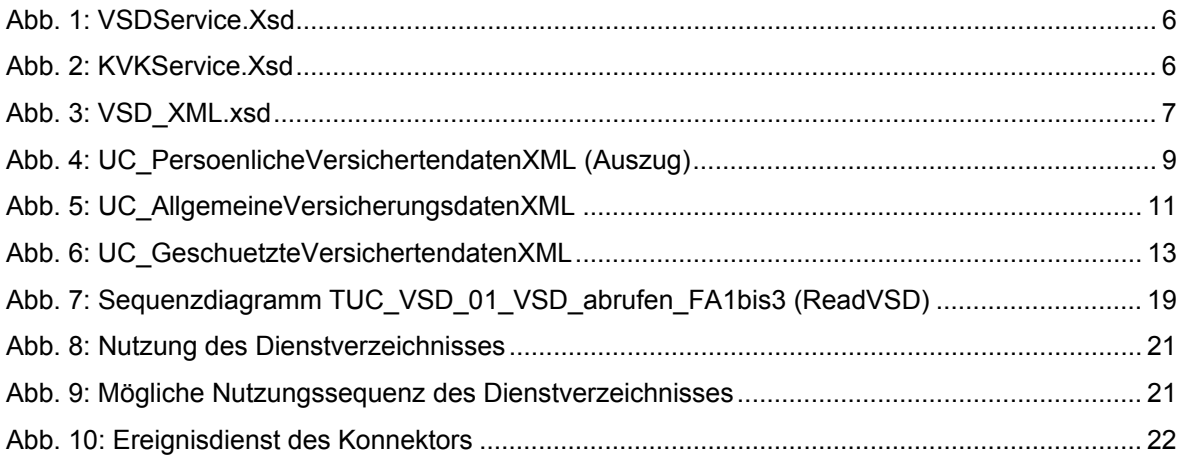

#### *Dokumentenhistorie*

Version 2008-05-05 Entwurf zur Kommentierung bis 28. Mai 2008

#### *Hinweis*

Obwohl diese Publikation mit größter Sorgfalt erstellt wurde, können die Herausgeber und Autoren keinerlei Haftung für direkte oder indirekte Nachteile übernehmen, welche durch die Anwendung bzw. Nutzung dieser Spezifikation entstehen könnten.

# **Teil B Informeller Teil (gematik)**

Hinweis: Dieser Teil B enthält eine Zusammenfassung von gematik-Anforderungen, die ihrerseits normativ oder informativ sind, für die Versichertenstammdaten.

#### **1 Nachrichtenschnittstelle Primärsystem und Anwendungskonnektor**

#### *1.1 Releases und beteiligte Komponenten*

Die Übernahme der VSD von der eGK wird in unterschiedlichen Konfigurationsumgebungen erfolgen:

#### • **ohne Netzzugang**:

- o [R0]: über ein eHealth-BCS-Kartenterminal oder zugelassenes MKT, das unmittelbar an den Primärsystem-Arbeitsplatz angebunden ist,
- o R1: über den Anwendungskonnektor, der die Kommunikation von eGK und eHealth-Kartenterminal, das an den Anwendungskonnektor angebunden ist, mit dem Primärsystem vermittelt.

#### • **mit Netzzugang**

o R2: der Netzkonnektor stellt zusätzlich eine Verbindung zur Telematikinfrastruktur für eine Aktualisierungsanfrage an den UFS und ggf. Aktualisierung der VSD durch den VSDD-Fachdienst des zuständigen Kostenträgers bereit.

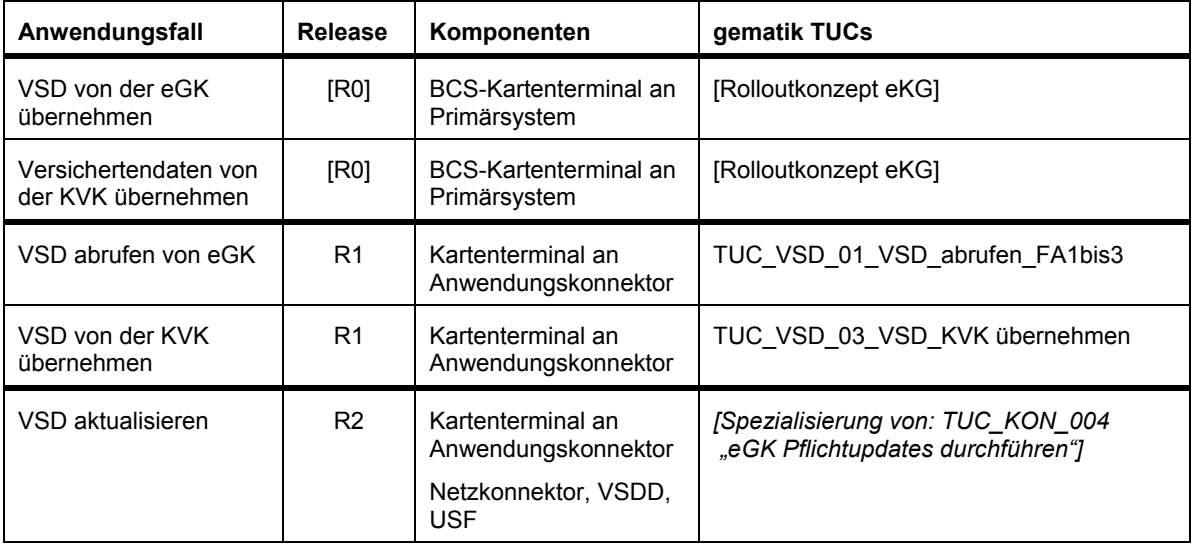

#### *Tab. 1: Anwendungsfälle und Releases*

#### *1.2 VSDService*

Die Nachrichtenschnittstelle zwischen dem Primärsystem und dem Anwendungskonnektor ist als VODService in WSDL spezifiziert.

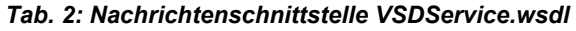

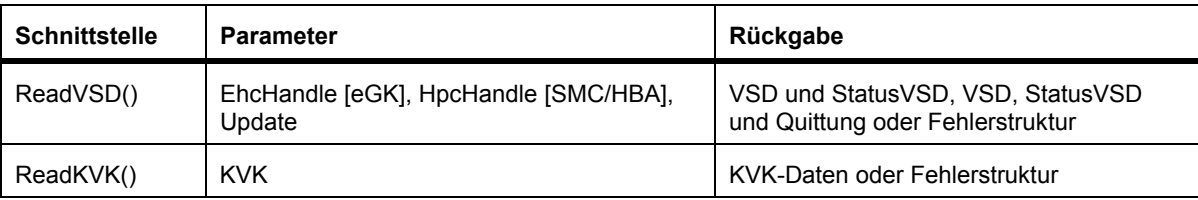

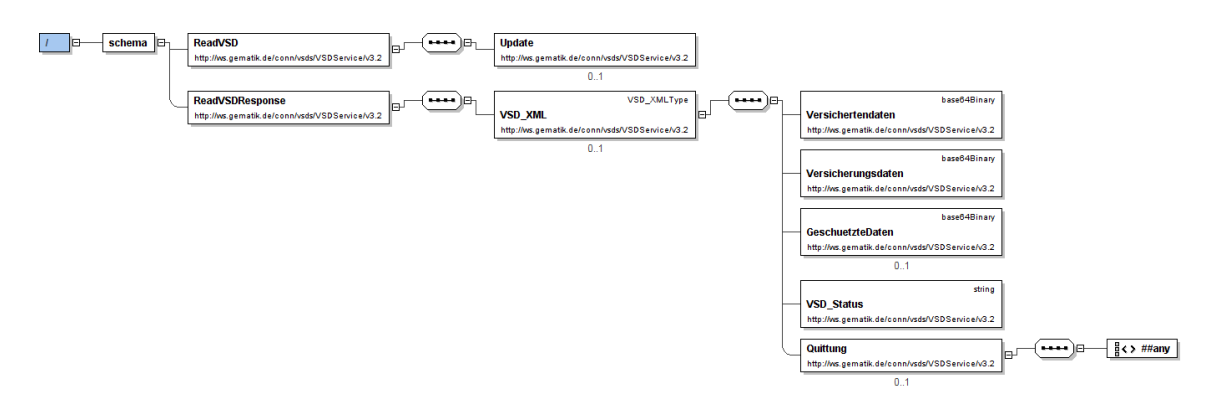

*Abb. 1: VSDService.Xsd* 

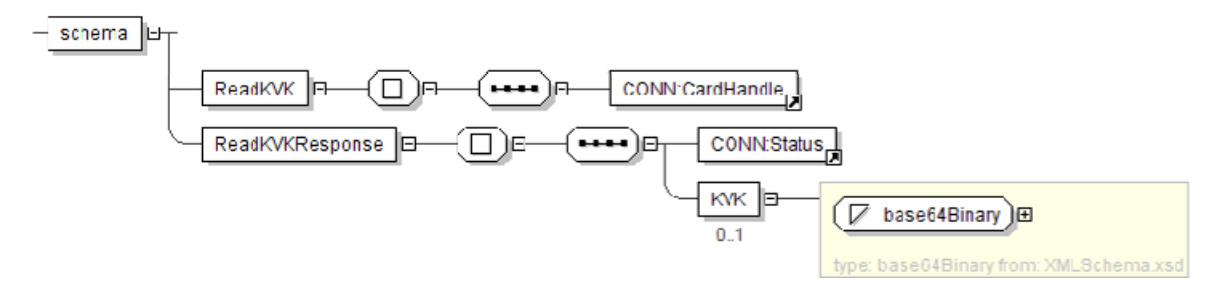

*Abb. 2: KVKService.Xsd* 

#### *1.3 Versichertenstammdaten XSD\_XML*

Die Versichertenstammdaten werden mit dem Element XSD\_XML zurückgegeben, das die Persönlichen Versichertendaten, die Versicherungsdaten und die Geschützten Versichertendaten jeweils als base64Binary-kodierte XML-Strukturen, den VSD\_Status als string und optional eine Quittung (mit beliebigem Inhalt) enthält.

VSD\_Status wird vom VSDD mit dem Aktualisierungsdatum und dem Status "0" (keine Transaktionen offen) übergeben, wenn die drei unabhängigen Bestandteile der VSD erfolgreich übermittelt wurden.

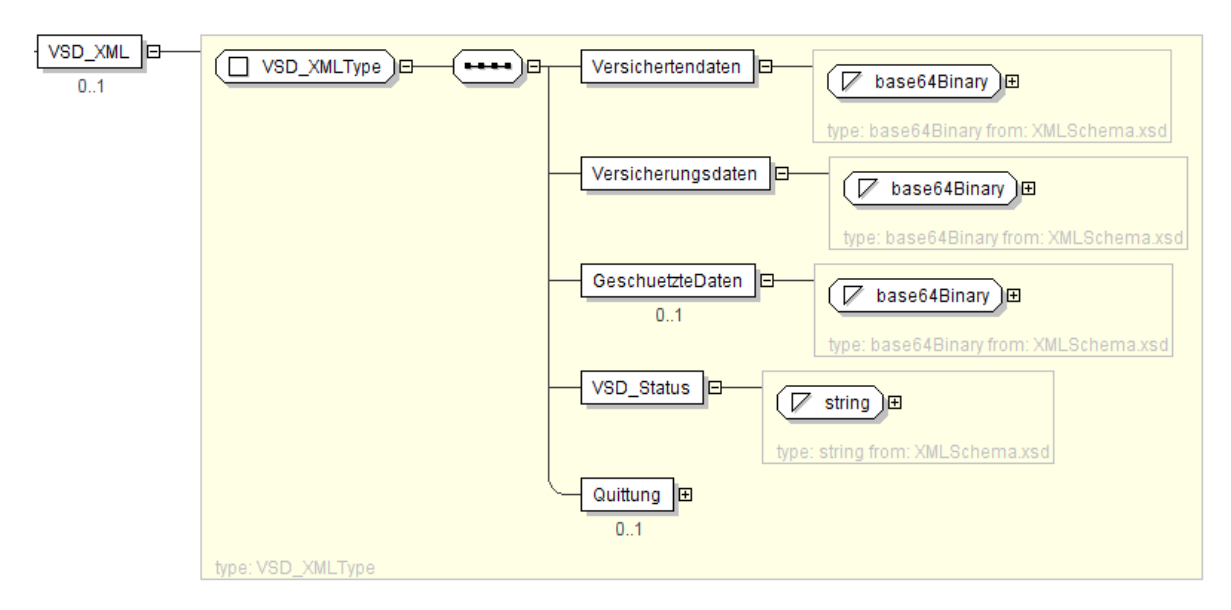

*Abb. 3: VSD\_XML.xsd* 

#### *1.4 Inhaltsmodell Versichertenstammdaten*

Das Inhaltsmodell für die Versichertenstammdaten ergibt sich aus gemSpec\_eGK\_P2 und Verweisen auf gemeGK\_Fach.

zu den Persönliche Versichertendaten DF.HCA.EF.PD (S. 44) auf gemeGK Fach,

zu den Allgemeinen Versicherungsdaten DF.HCA.EF.VD (S. 48) auf gemeGK\_Fach,

zu den Geschützten Versichertendaten DF.HCA.EF.GVD (S. 41) auf gemeGK\_Fach.

gemeGK\_Fach enthält die Beschreibung der Speicherstrukturen von EF.PD (Persönliche Versichertendaten), EF.VD (Allgemeine Versicherungsdaten), EF.GVD (Geschützte Versichertendaten) und EF.StatusVD auf der eGK; gemFK\_VSDM und gemFA\_VSDM enthalten die inhaltlichen Festlegungen.

#### **1.4.1 XML-Schemata und Elemente für Versichertenstammdaten**

Zu den implementierungsrelevanten XML-Schemata verweist FA\_VSDM in der "Konfigurationstabelle VSDM (S. 86) auf die als "fachlicher Payload" kategorisierten XML-Schemata in CDM\_VERSION 5.0.0:

- "UC\_PersoenlicheVersichertendatenXML.xsd",
- "UC\_AllgemeineVersicherungsdatenXML.xsd" und
- "UC\_geschuetzteVersichertendatenXML.xsd".

Achtung: Die XML-Schemata referenzieren einen Namespace/targetNamespace der gematik, der in den folgenden Abbildungen auf die URL http://ws.gem.de/v5.0 verkürzt wurde.

#### *1.4.1.1. Persönliche Versichertendaten (EF.PD)*

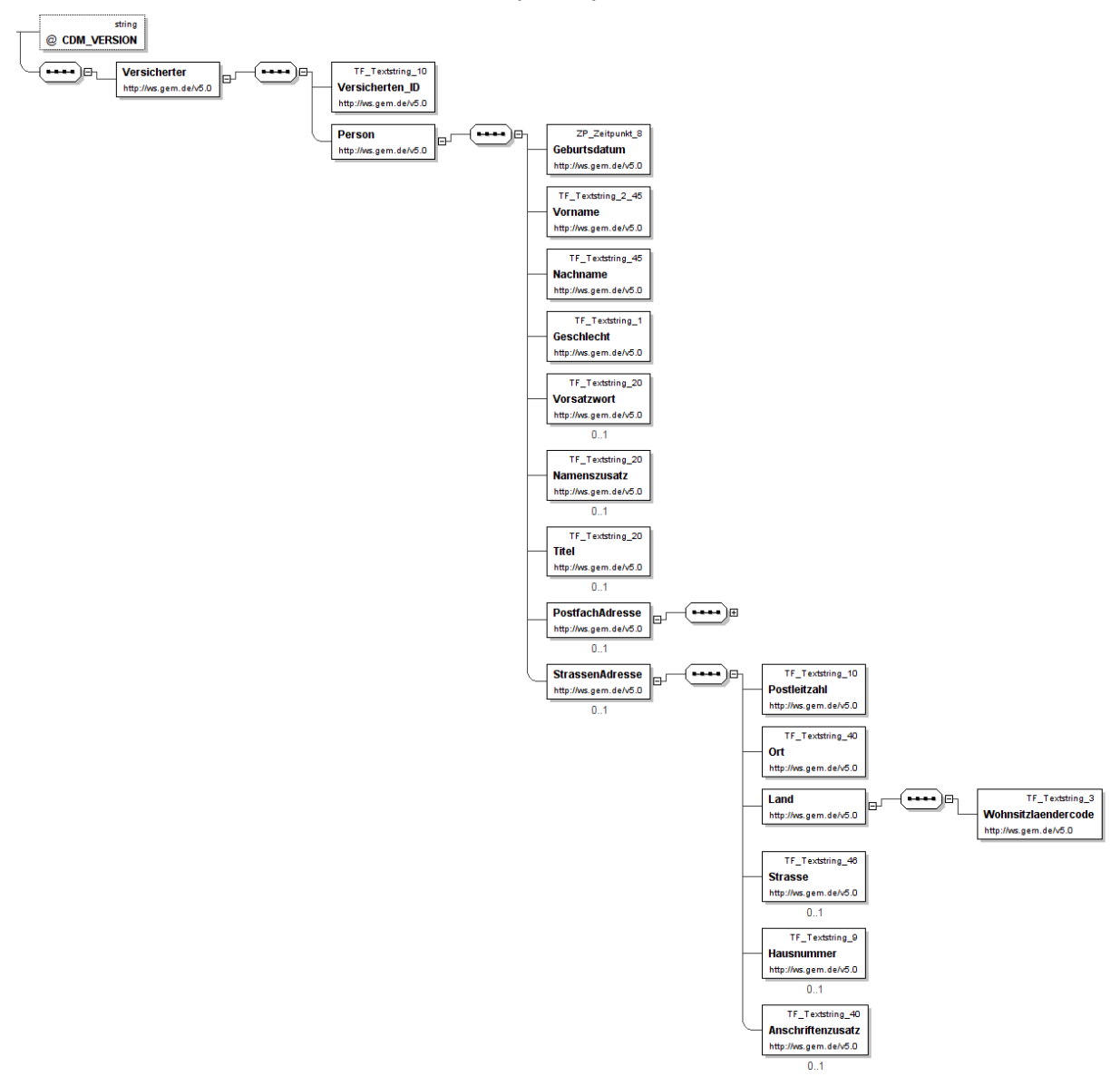

*Abb. 4: UC\_PersoenlicheVersichertendatenXML (Auszug)* 

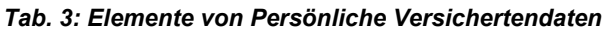

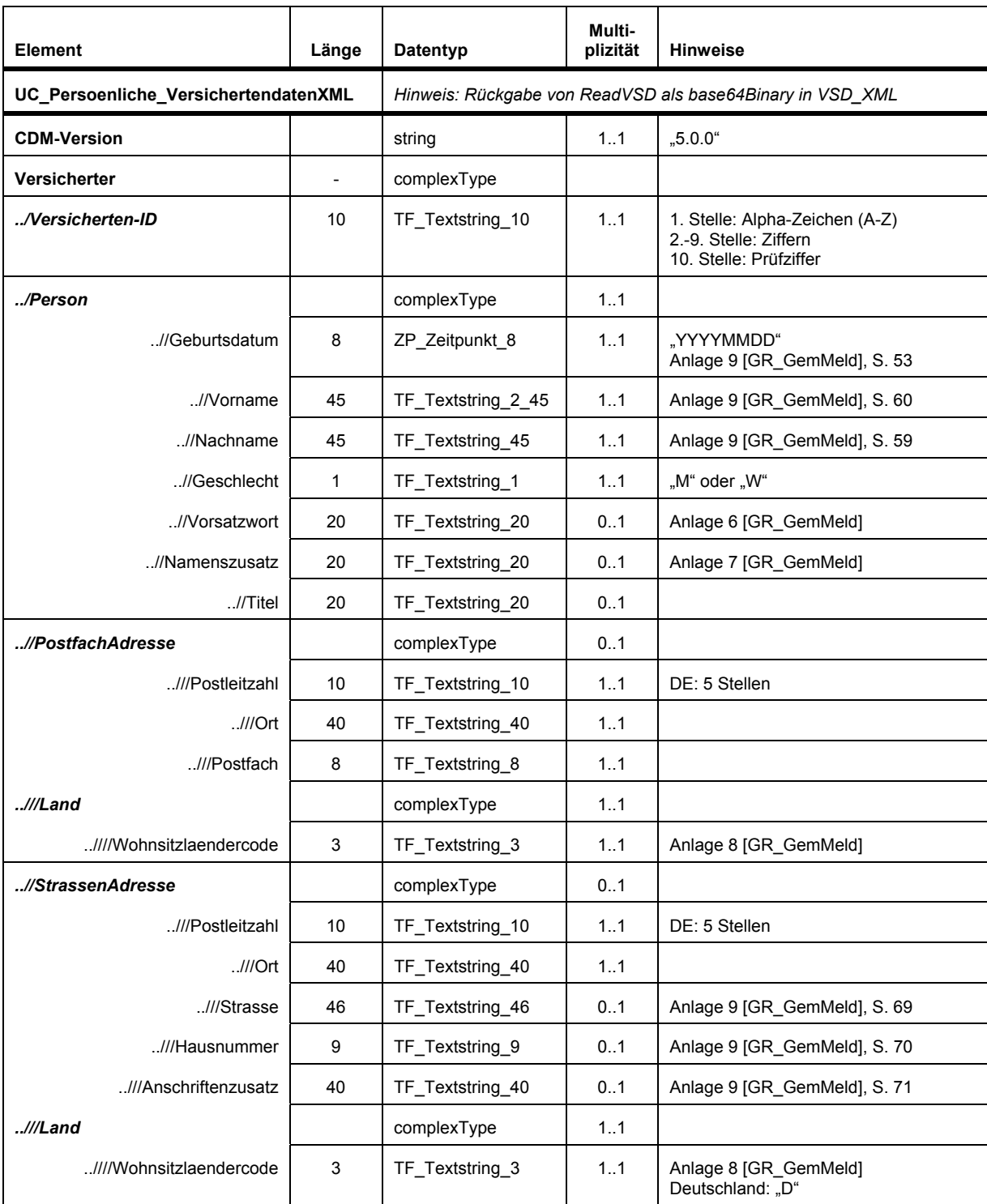

*1.4.1.2. Allgemeine Versicherungsdaten (EF.VD, GKV-Teil)* 

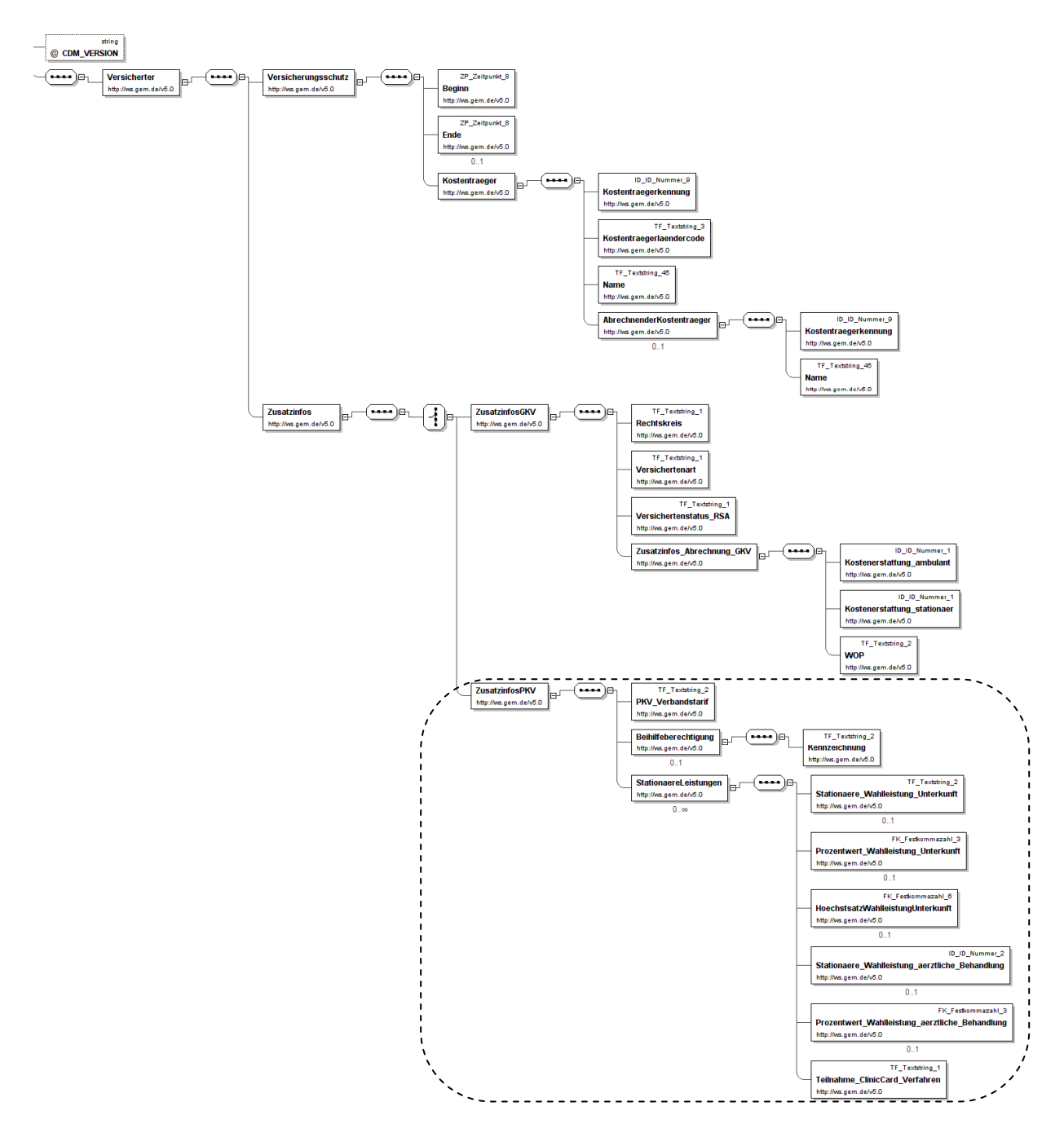

*Abb. 5: UC\_AllgemeineVersicherungsdatenXML* 

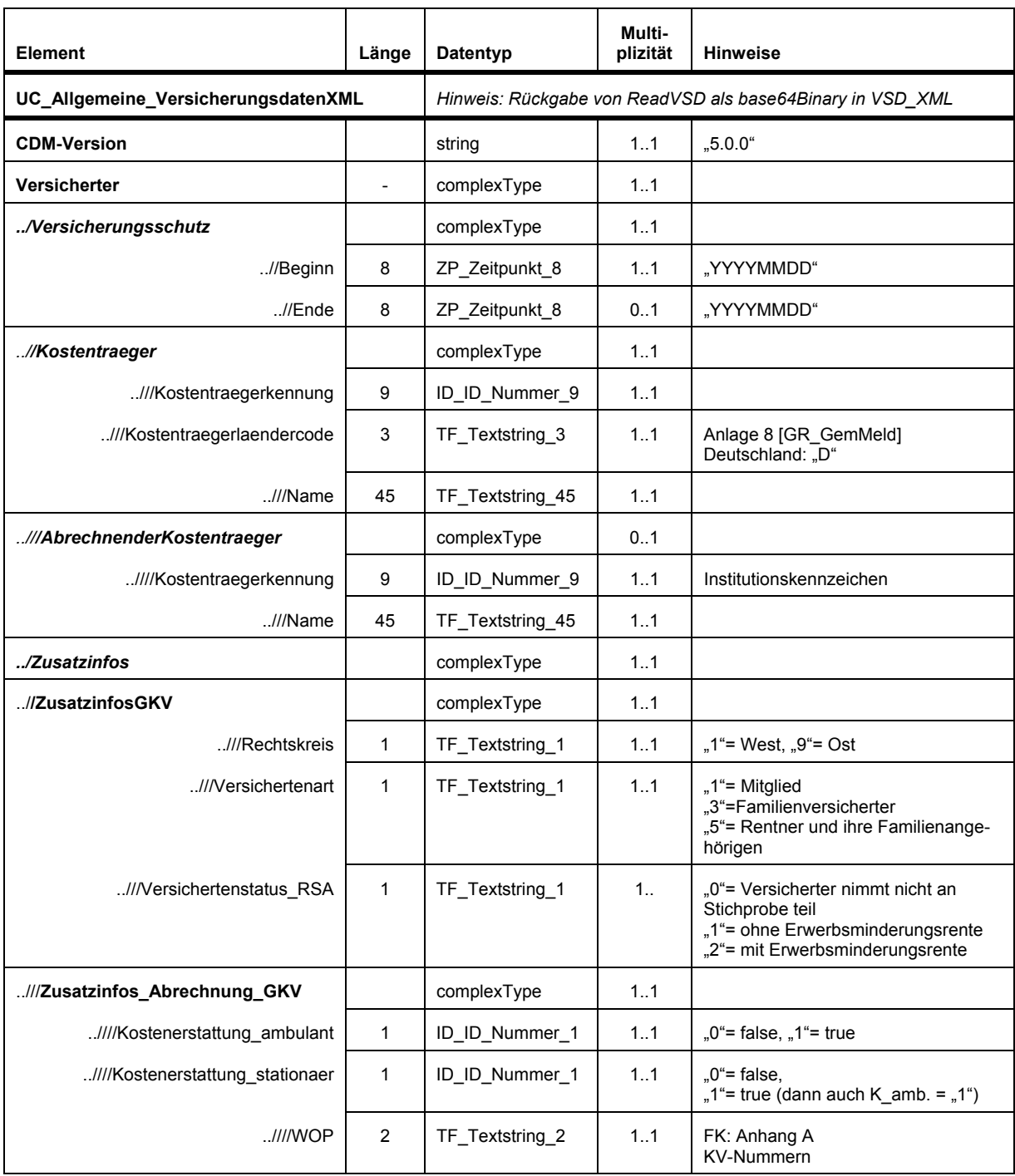

#### *Tab. 4: Elemente von Allgemeine Versicherungsdaten bei GKV-Versicherten*

Zu PKV-Versicherten siehe 1.4.2.4

### *1.4.1.3. Geschützte Versichertendaten (EF.GVD)*

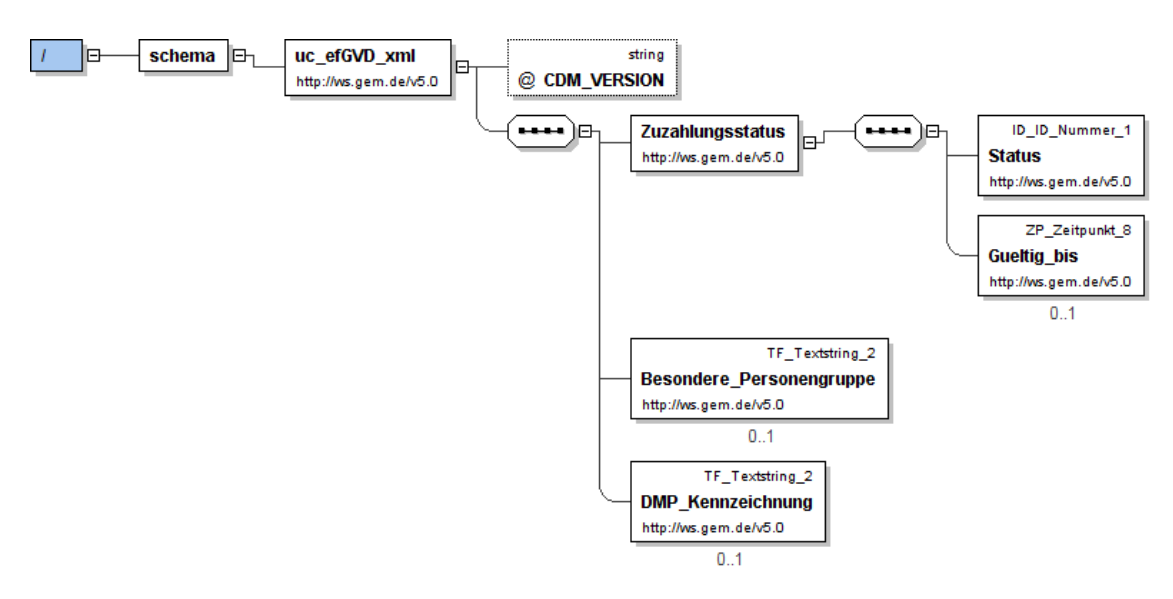

*Abb. 6: UC\_GeschuetzteVersichertendatenXML* 

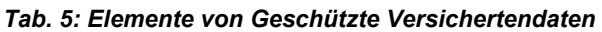

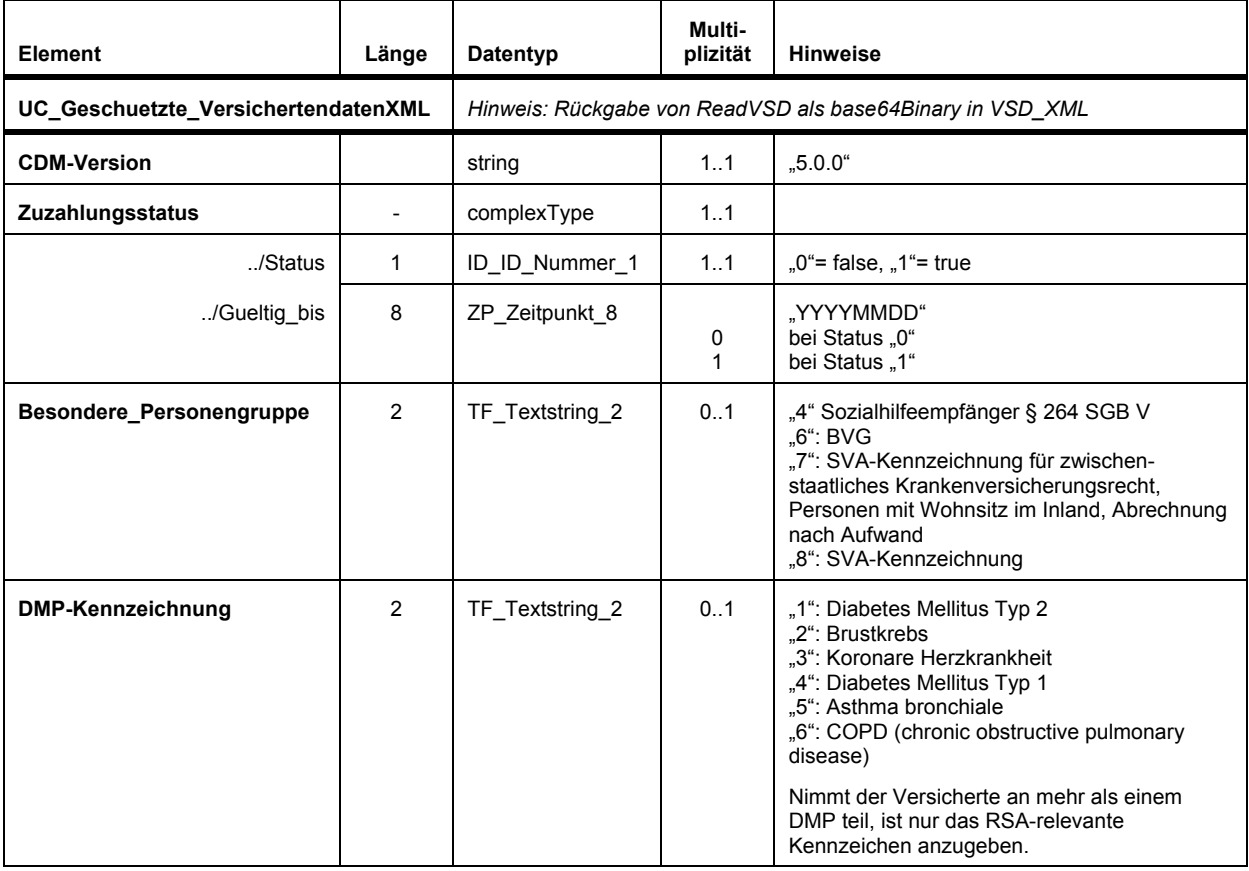

# *1.4.1.4. Allgemeine Versicherungsdaten bei PKV-Versicherten*

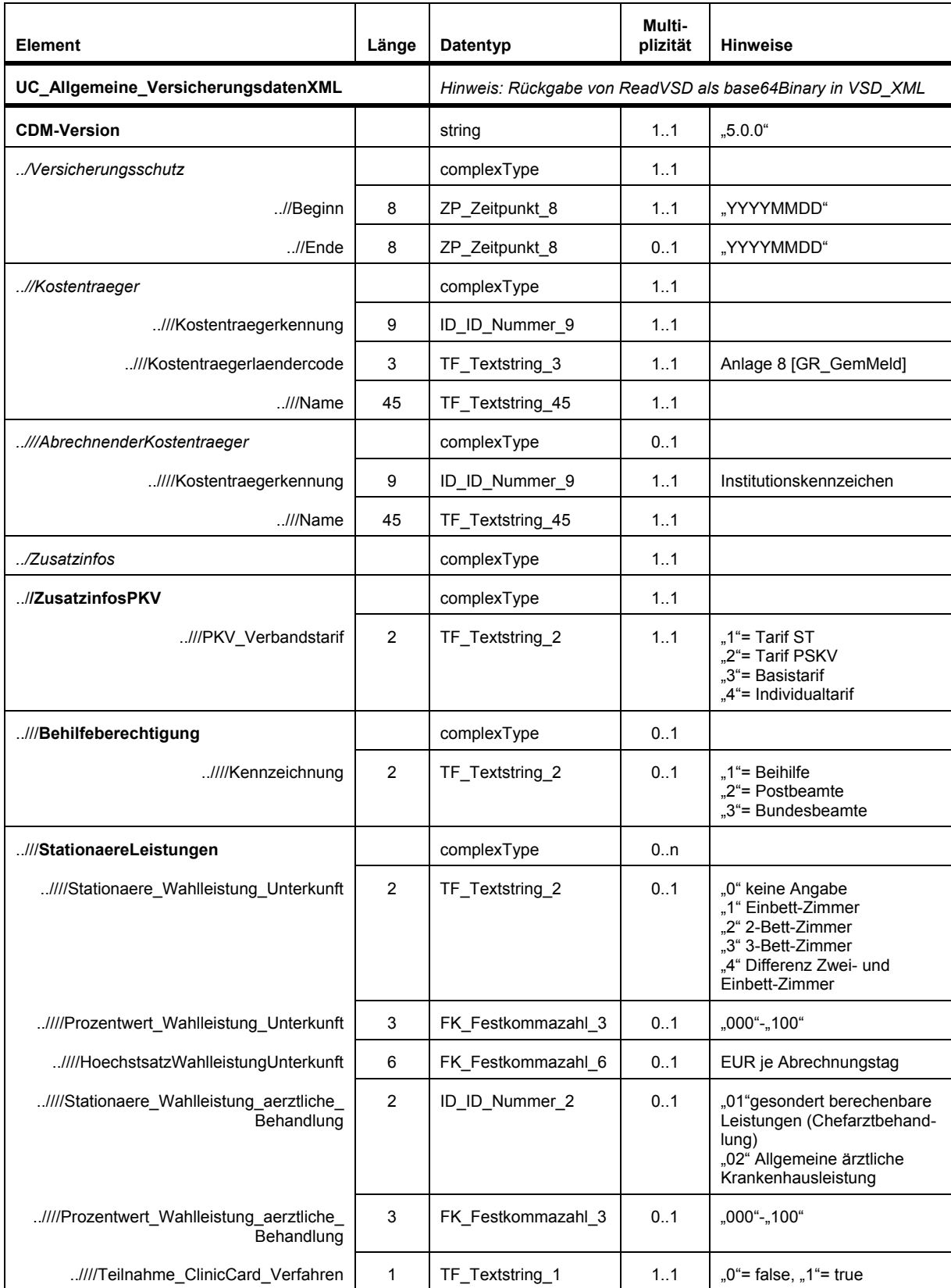

#### *Tab. 6: Allgemeine Versicherungsdaten bei PKV-Versicherten*

#### **1.4.2 Inhalt von EF.StatusVD**

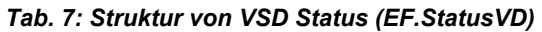

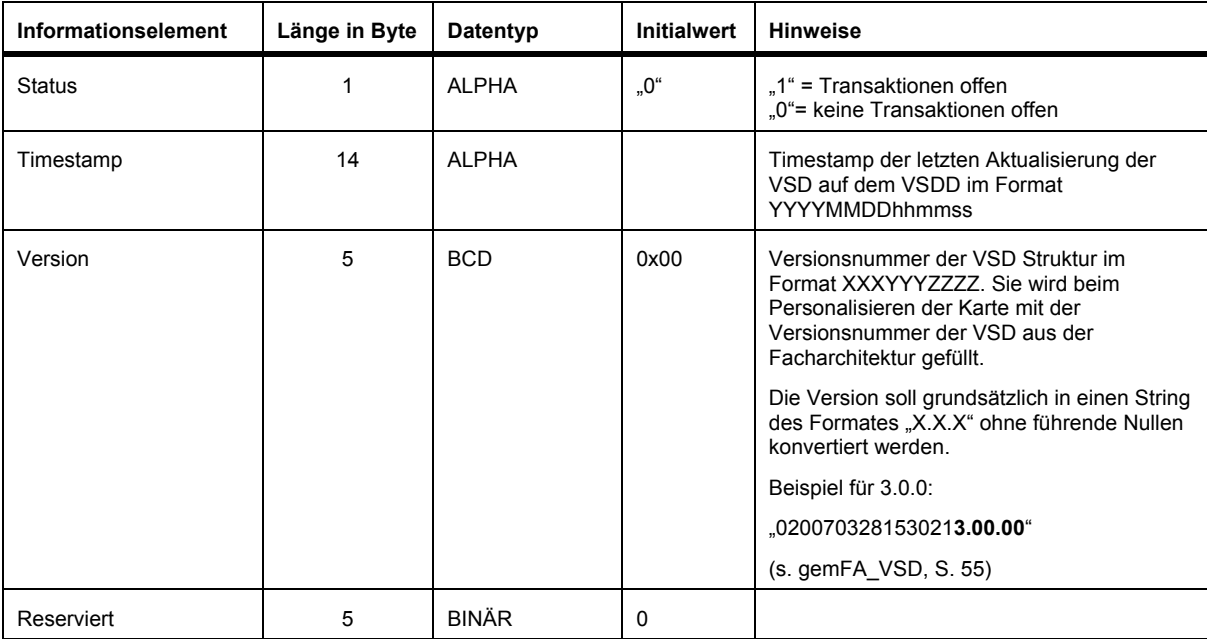

Hinweis: Rückgabe als string in VSD\_XML

#### **2 Konnektor-TUCs**

#### *2.1 Konnektor-TUC VSD von eGK übernehmen*

*Tab. 8a: VSD der eGK übernehmen, in Release 1* 

| <b>Name</b>          | VSD der eGK übernehmen                                                                                                    |  |  |  |
|----------------------|----------------------------------------------------------------------------------------------------|--|--|--|
| Beschreibung         | Die Versichertenstammdaten der eGK werden gelesen, in das Primärsystem<br>übernommen und am Arbeitsplatz des Anwenders dargestellt                                                                                                    |  |  |  |
| Vorbedingungen       |                                                                                                    |  |  |  |
| eGK öffnen           | Mit dem Stecken der eGK werden folgende Technische Use Cases eigenständig<br>vom Anwendungskonnektor ausgelöst:                                                                                                    |  |  |  |
|                      | eGK öffnen (TUC_KON_002) mit: Karte öffnen (TUC_KON_001)                                                                                                    |  |  |  |
|                      | Das Primärsystem erhält vom Ereignisdienst des Anwendungskonnektors den Event<br>"Karte gesteckt", falls es eine Subscription durchgeführt hat.                                                                                                    |  |  |  |
|                      | Das Primärsystem erhält vom Anwendungskonnektor das Kartenhandle, mit dem es<br>das Kartenobjekt in Folgeaufrufen adressieren kann.                                                                                                    |  |  |  |
| eGK Auth Zertifikat  | eGK Auth Zertifikat prüfen (TUC_KON_038)<br>eGK-Sperrung prüfen (TUC_KON_018)<br>Das Auth-Zertifikat wird einer Prüfung der Signatur, des Gültigkeitszeitraums und<br>der Zertifikatskette unterzogen.                                                                                                    |  |  |  |
|                      |                                                                                                    |  |  |  |
| Aufruf: ReadVSD()    | Aufruf vom Primärsystem an den Anwendungskonnektor.                                                                                                    |  |  |  |
|                      | Parameter:<br>P1: EhcHandle<br>P2: SmcHandle [auch HpcHandle möglich]                                                                                                    |  |  |  |
| Standardablauf/Steps | Von eGK lesen, Prüfe StatusContainer (TUC_KON_017)<br>1.                                                                                                    |  |  |  |
|                      | Der Inhalt des VSD-Status-Containers (EF.StatusVSD) wird gelesen. Das darin<br>enthaltene Statusflag wird darauf geprüft, ob es einen gültigen Status der VSD<br>auf der eGK anzeigt. Ist dieses Flag nicht gültig gesetzt, werden keine VSD<br>ausgelesen, weil die VSD nicht konsistent oder fehlerhaft sind bzw. sein<br>können. Dies kann durch eine nicht abgeschlossene Transaktion beim<br>Schreiben der VSD auf die eGK auftreten." |  |  |  |
|                      | Im Rahmen dieses Steps wird "eGK-Zugriff im Kartenterminal-Display dar-<br>stellen" (TUC KON 020) aufgerufen. Der darzustellende Text lautet "Lese<br>VSD". Die Anzeige wird im Step "Lese VSD-Container" gelöscht.                                                                                                    |  |  |  |
|                      | Card-to-Card authentisieren (TUC_KON_005)<br>2.                                                                                                    |  |  |  |
|                      | Gegenseitige Card-to-Card-Authentisierung (C2C) zwischen eGK und SMC mit<br>Profil 2, um lesenden Zugriff auf die [geschützten] VSD-Daten und<br>schreibenden Zugriff auf den Protokollierungscontainer zu erhalten.                                                                                                    |  |  |  |
|                      | Datenzugriffsaudit (VSD) eGK schreiben (TUC KON 006)<br>3.                                                                                                    |  |  |  |
|                      | Anfügen eines Protokollsatzes auf die eGK (EF.Logging).                                                                                                    |  |  |  |
|                      | Lese VSD Container (TUC KON 017 Von eGK lesen)<br>4.                                                                                                    |  |  |  |
|                      | Lesen der geschützten und ungeschützten VSD von der eGK, d.h. Lesen der<br>Container EF.PersonenDaten (EF.PD), EF.Versicherten-Daten (EF.VD) und<br>EF.Geschützte_VersichertenDaten (EF.GVD).                                                                                                    |  |  |  |
|                      | Entkomprimieren der Inhalte der 3 Container.                                                                                                    |  |  |  |
|                      | Base64-Kodierung der nun im Klartext und XML vorliegenden Datensätze.                                                                                                    |  |  |  |
|                      | Einfügen der kodierten VSD-Strings und des VSD-Status-Strings in die SOAP-<br>Ergebnisstruktur [VSD_XML].                                                                                                    |  |  |  |
| Hinweis:             | Eine Schemavalidierung der gelesenen Inhalte erfolgt nicht                                                                                                    |  |  |  |

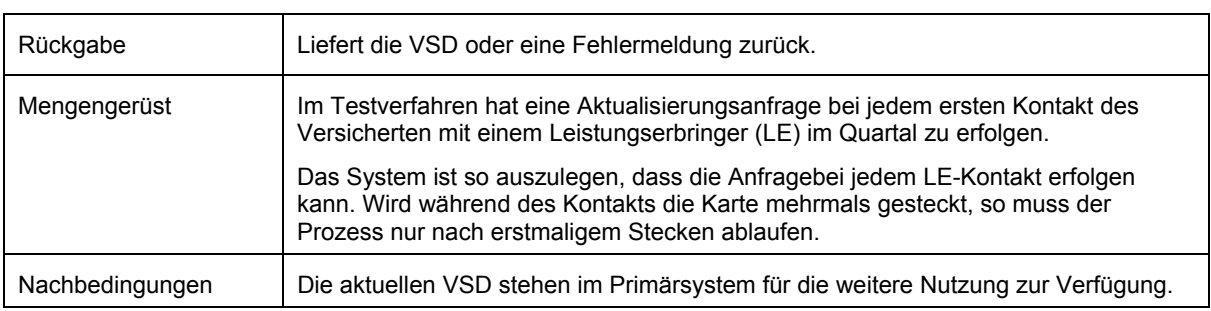

#### *Tab. 8b: VSD der eGK übernehmen, ab Release 2 mit Netzzugang*

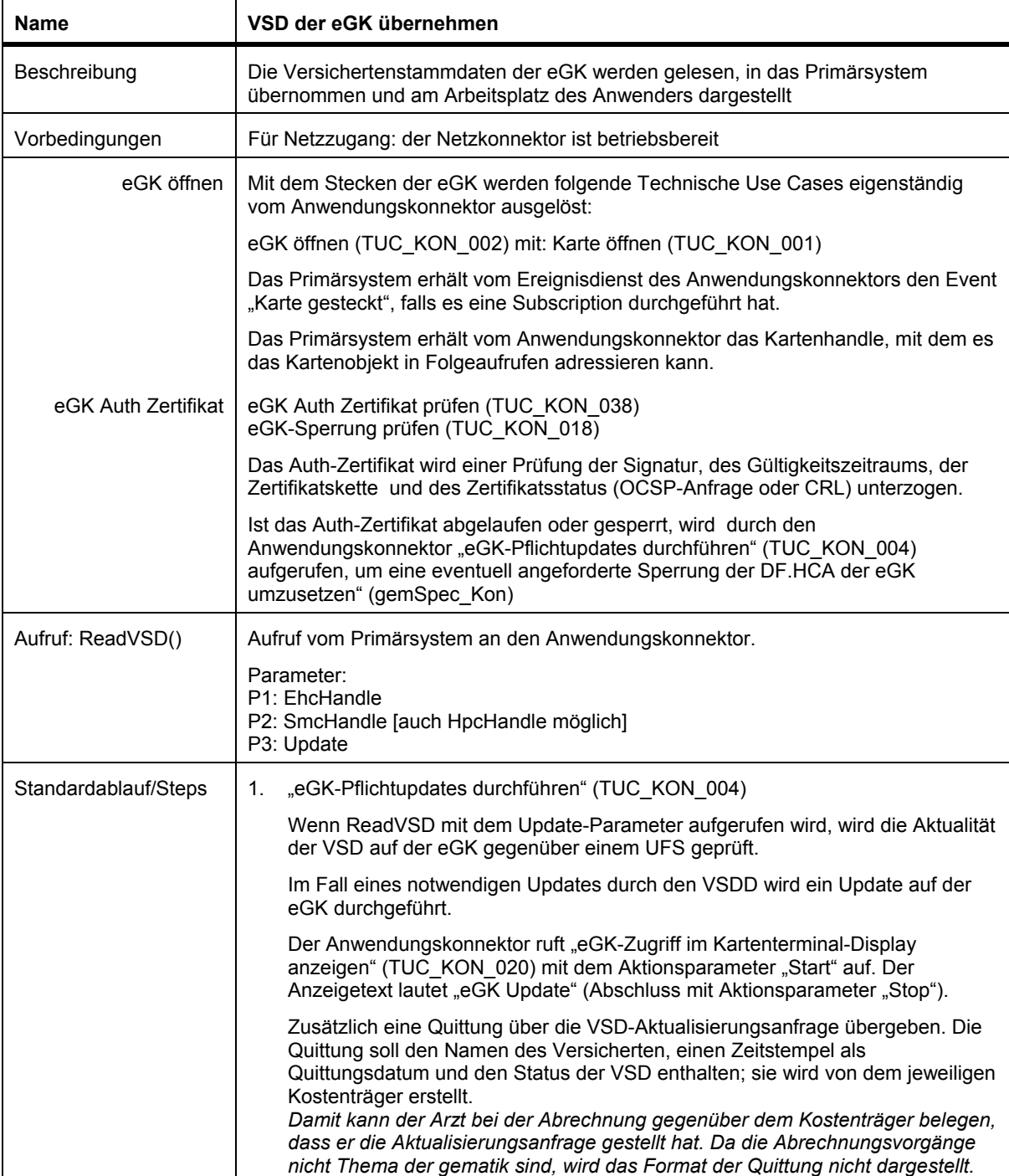

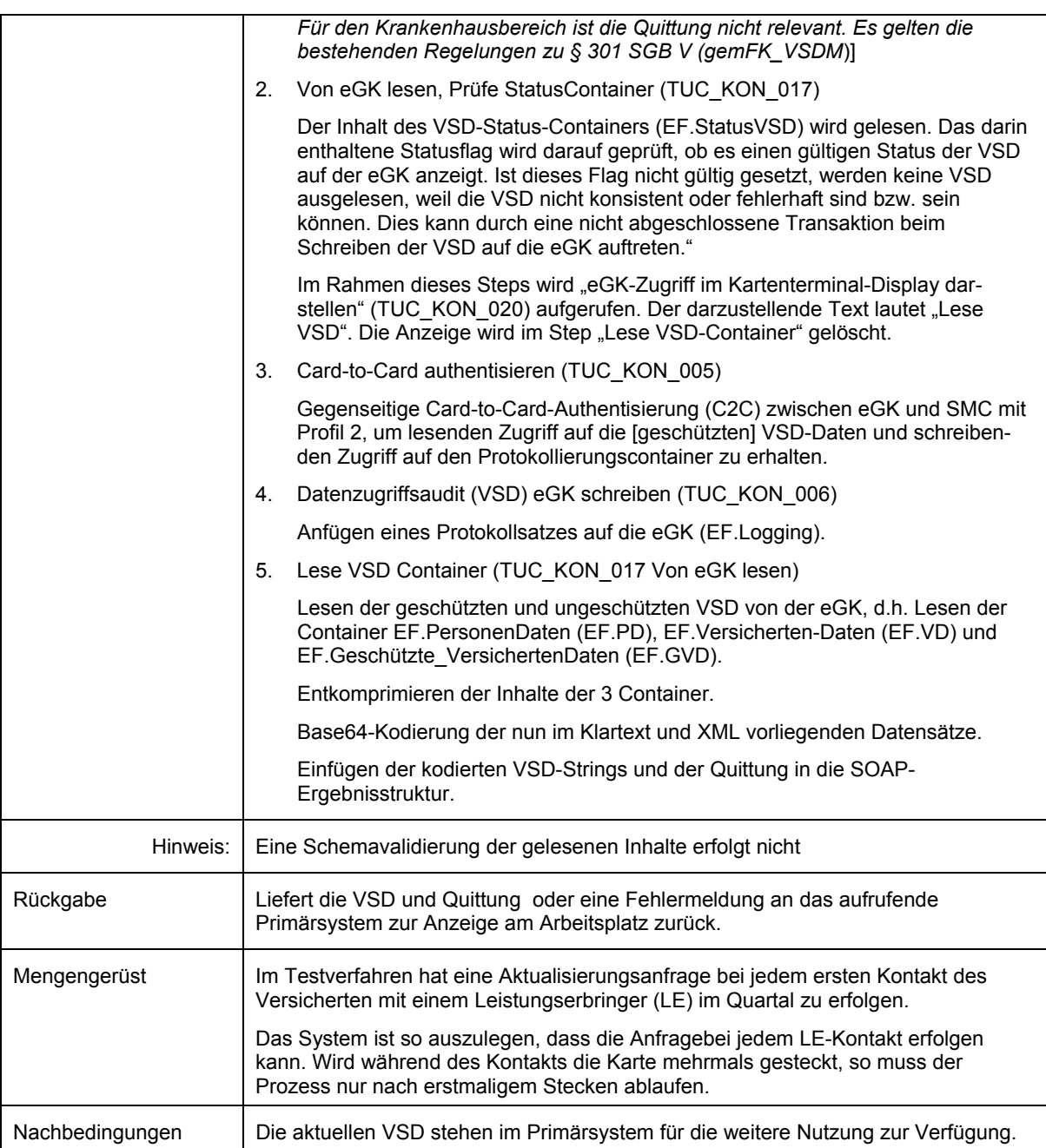

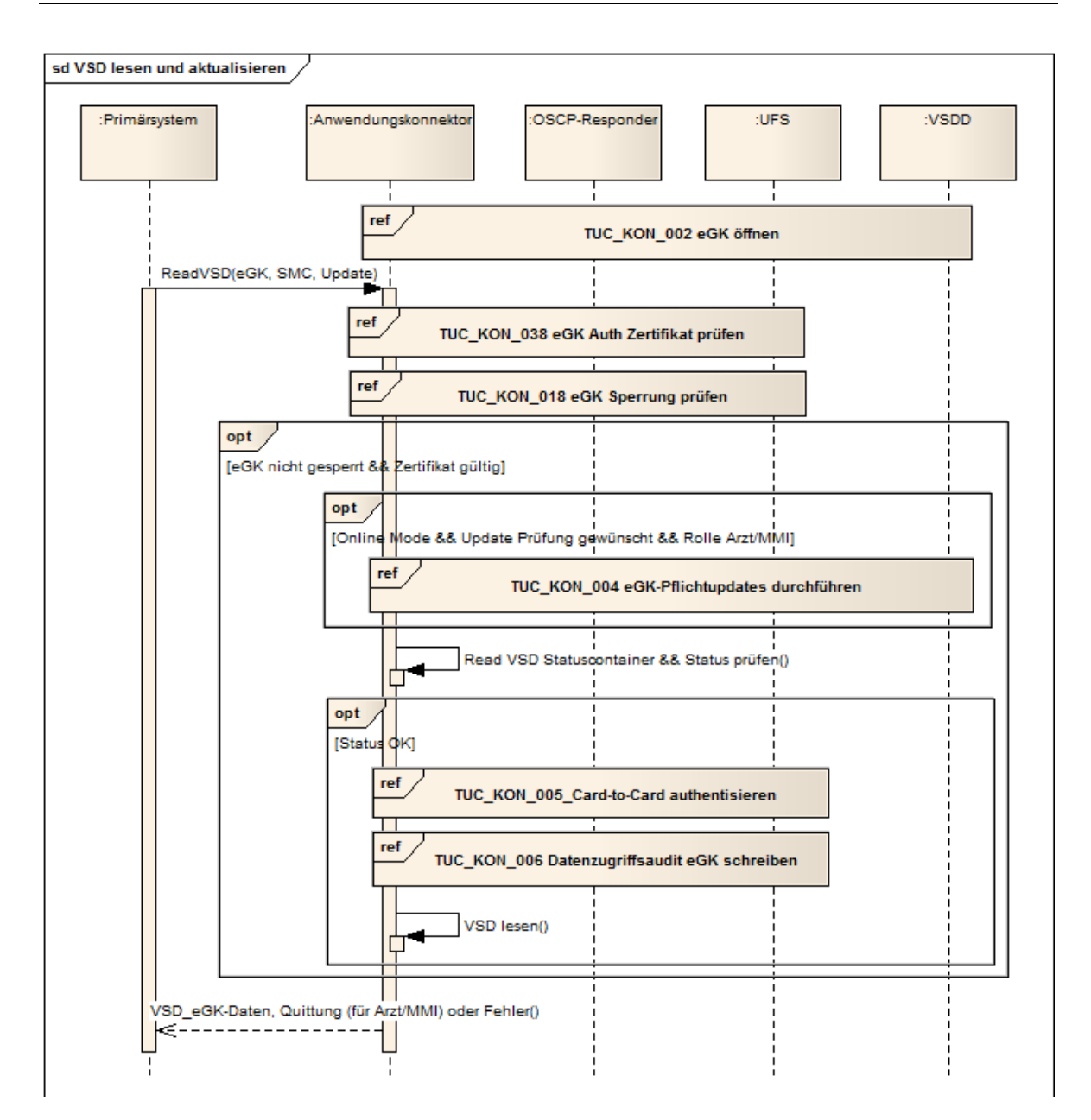

*Abb. 7: Sequenzdiagramm TUC\_VSD\_01\_VSD\_abrufen\_FA1bis3 (ReadVSD)* 

#### **3 Mitgeltende Unterlagen**

Hier wird nur auf die wichtigsten Dokumente verwiesen. Aus dem Fehlen eines Verweises kann nicht auf die Bedeutungslosigkeit für die hier betrachteten Vorgänge geschlossen werden.

#### **Referenzierte Quellen:**

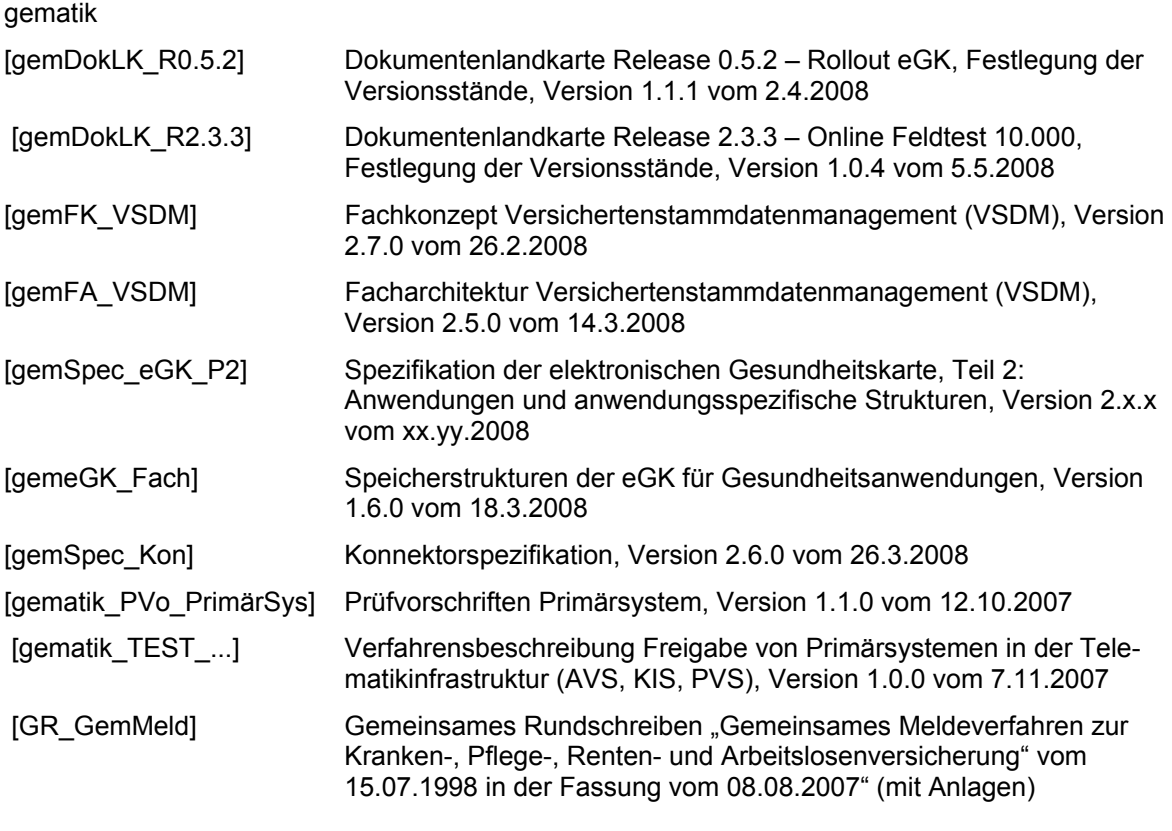

Bundesministerium für Gesundheit

[BMG HBA-3] Bundesministerium für Gesundheit (2006) Spezifikation des elektronischen Heilberufsausweises Teil III: SMC - Anwendungen und Funktionen

#### **4 Anhang**

#### *4.1 Basisanwendungen des Anwendungskonnektors*

Hinweis: Dieser Teil ist hier zur Information aufgenommen; die (normativen) Anforderungen an das Primärsystem werden im Profil Systemkonfiguration aufgeführt.

#### **4.1.1 Dienstverzeichnisdienst**

Der Anwendungskonnektor bietet dem Primärsystem einen Dienstverzeichnisdienst an, über den es die Liste der von ihm bereitgestellten Dienste, ihre Versionen und die Endpunkte der Dienste in einem XML-Dokument erhält. Für jeden Mandanten muss der Konnektor mandantenspezifische Dienstendpunkte anbieten, um jeden Dienstaufruf einem Mandanten zuordnen zu können.

Das Primärsystem prüft, ob die angebotenen Dienste und Versionen unterstützt werden. Über die ermittelten Endpunkte ruft das Primärsystem die einzelnen Dienste auf (gemSpec\_Kon, S. 111 ff.)

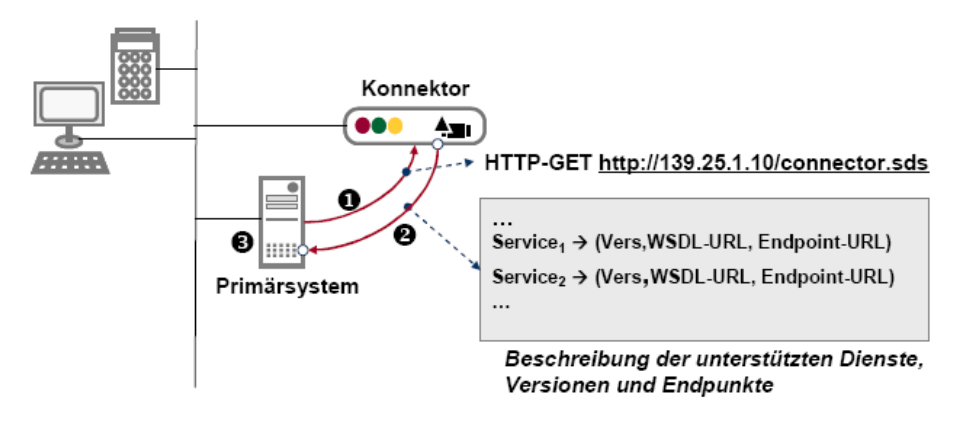

*Abb. 8: Nutzung des Dienstverzeichnisses* 

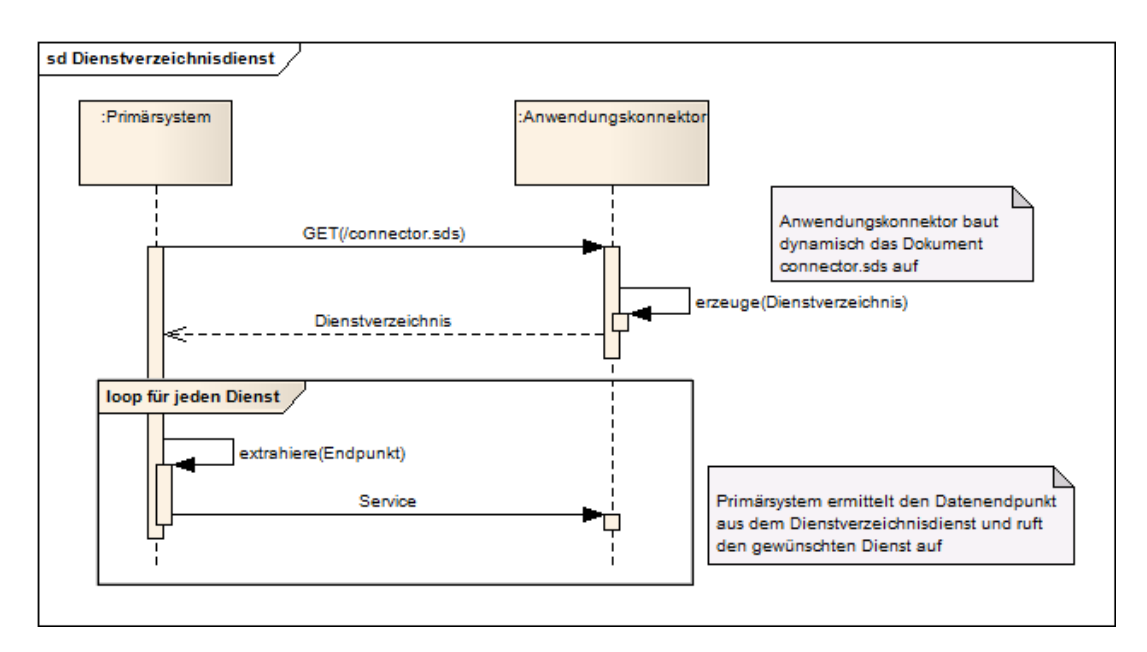

*Abb. 9: Mögliche Nutzungssequenz des Dienstverzeichnisses* 

#### **4.1.2 Ereignisdienst**

Der Ereignisdienst des Anwendungskonnektors bietet dem Primärsystem eine Schnittstelle an, durch die es sich bestimmte Ereignisse (Zustandsänderungen im Konnektor oder in Kartenterminals) anmelden kann. Jedes Ereignis wird einem Topic zugeordnet. Topics können hierarchisch strukturiert werden und Selektionsmöglichkeiten über Filter anbieten. (gemSpec\_Kon, S. 114 ff.)

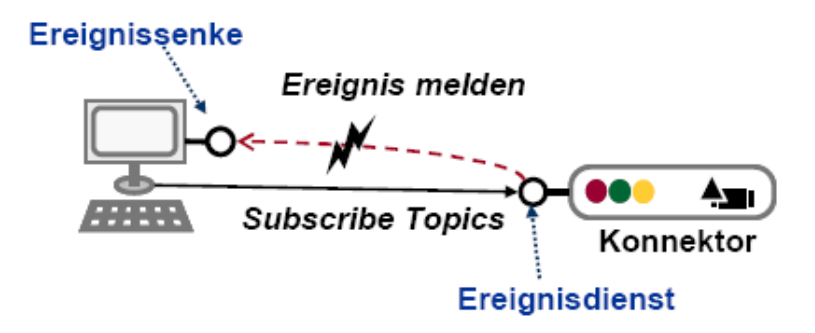

#### *Abb. 10: Ereignisdienst des Konnektors*

Die möglichen Topics für Konnektorereignisse (gemSpec\_Kon, S. 122f.) und Karten- und Kartenterminalereignisse (gemSpec\_Kon, S. 126ff.) sind in der Konnektorspezifikation aufgelistet.

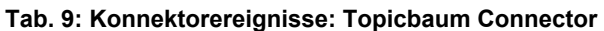

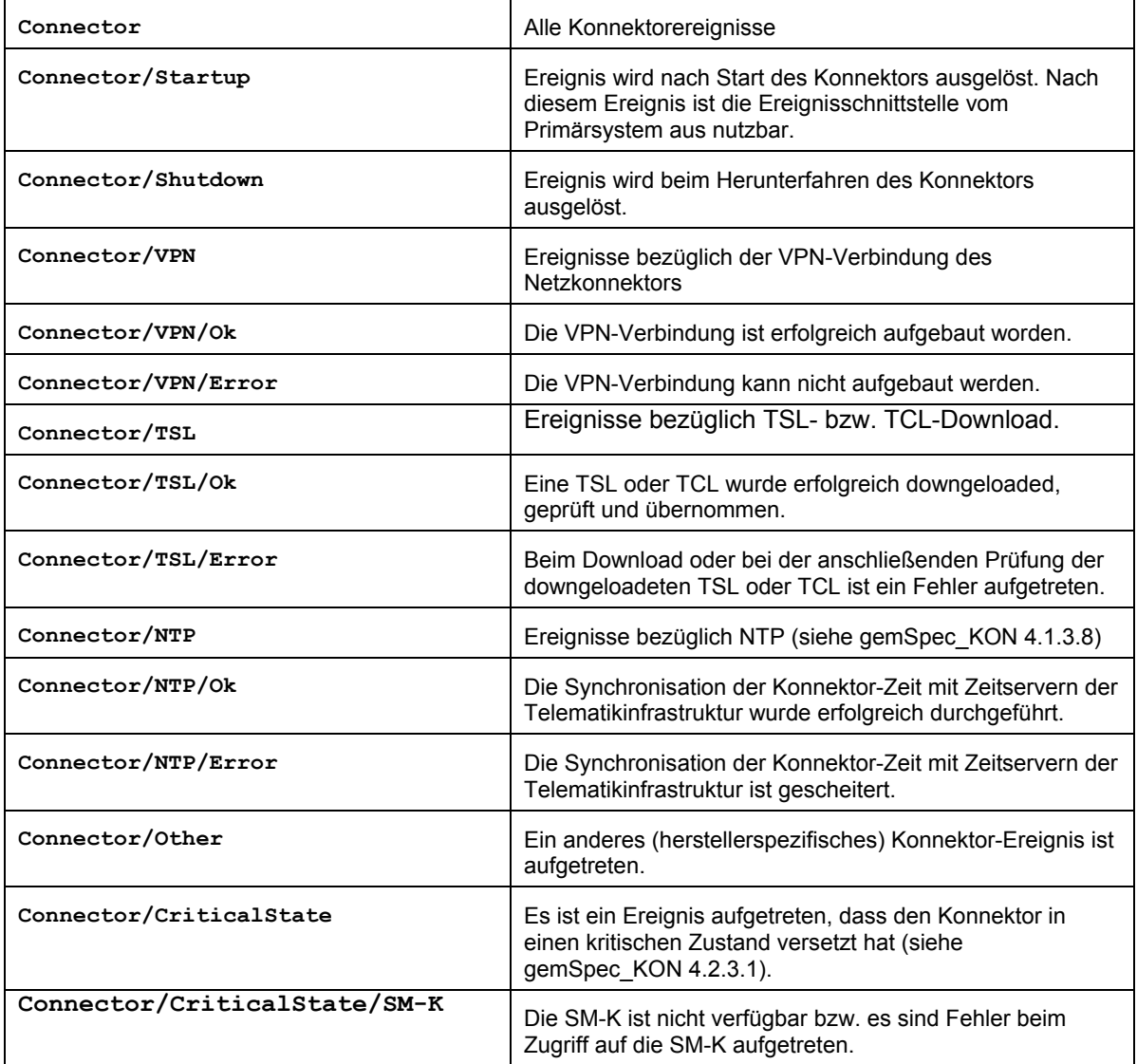

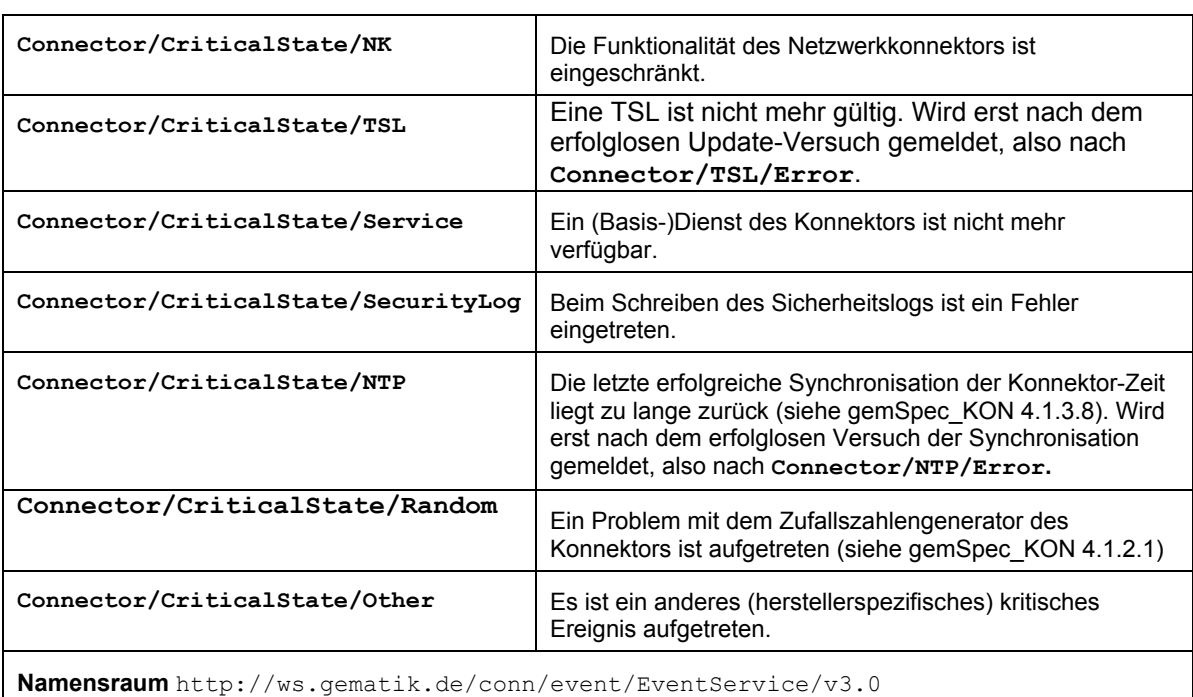

# *Tab. 10: Karten- und Kartenterminalereignisse: Topicbaum Card und CardTerminal*

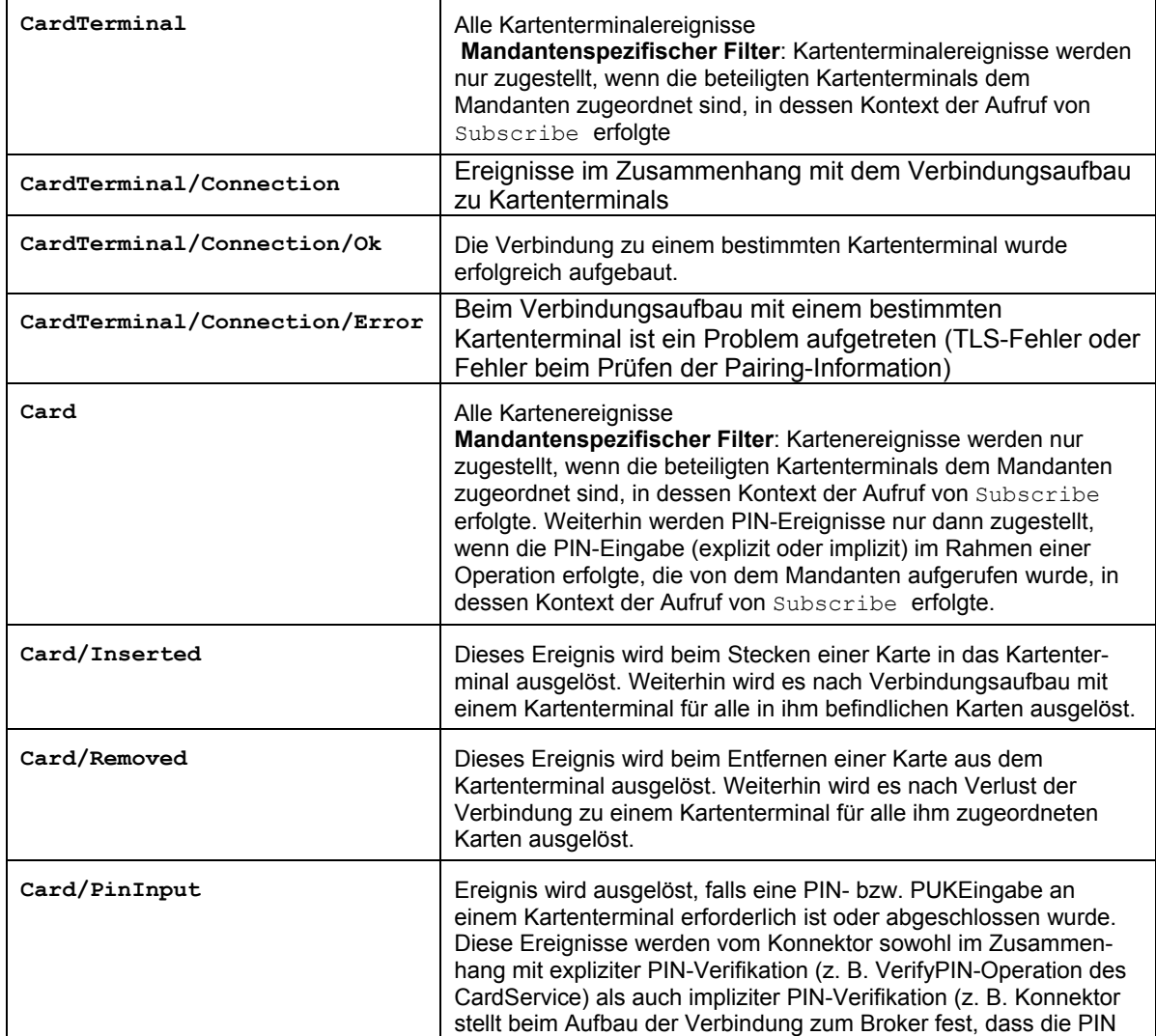

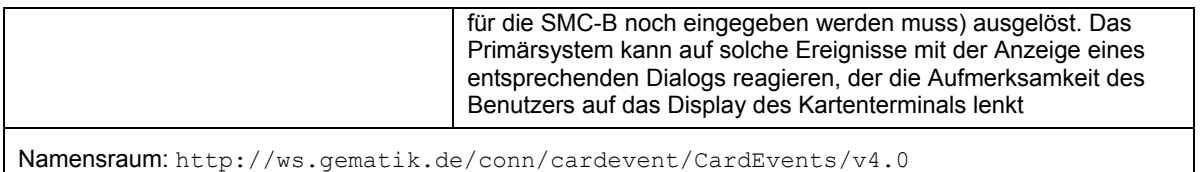

#### **4.1.3 Karten- und Kartenterminaldienste**

Über die Karten- und Kartenterminaldienste kann das Primärsystem u.a. eine Liste der verfügbaren Kartenterminals erhalten und eine Zuordnung eines Kartenterminals zu einem Arbeitsplatz vornehmen. (siehe gemSpec\_Kon, S. 129ff.).

Zur Identifikation und Zuordnung von Kartenterminal und Primärsystem-Arbeitsplatz kann das Primärsystem den Kartenterminal-Identifikator (CtId) und, wenn verfügbar und eindeutig, einen sprechenden Namen verwenden, den es über GetCardTerminals erhält.

Das Primärsystem kann mit GetCards ein Basis-Karten-Handle, mit OpenCardContext ein Kontext-Karten-Handle für erhöhte Sicherheitszustände, die verfügbaren Karten abfragen.

Folgende Operationen stehen dem Primärsystem über die Karten- und Kartenterminaldienste zur Verfügung:

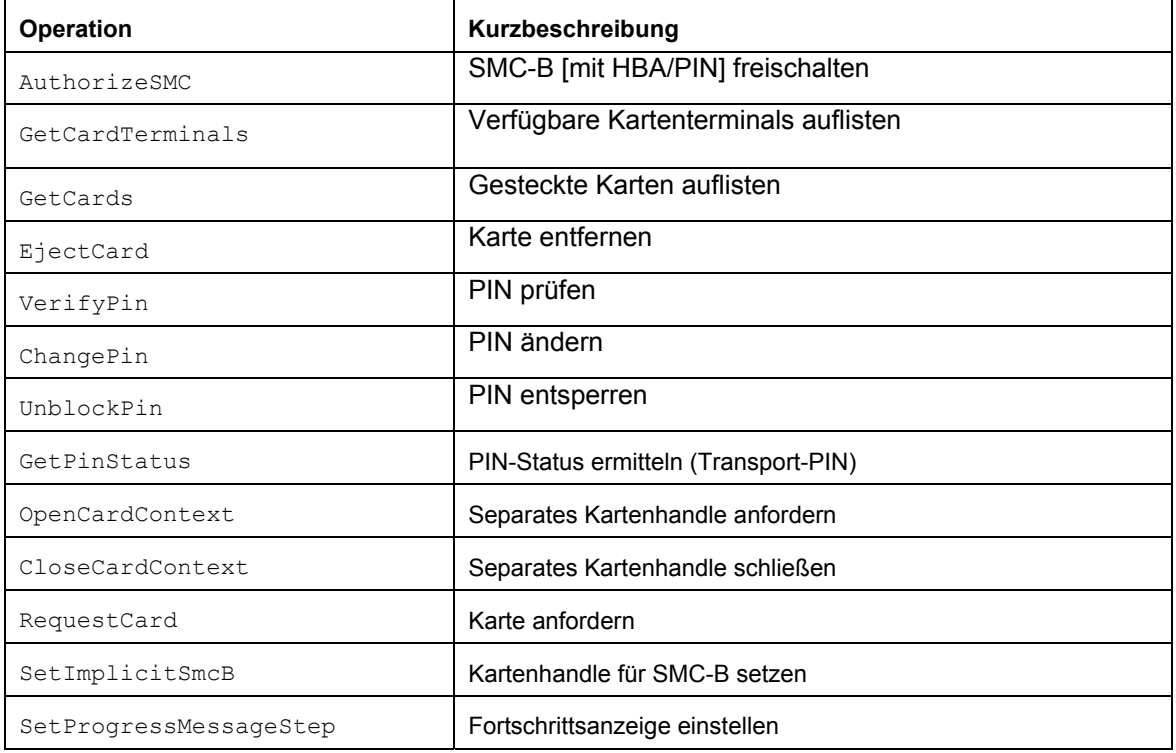

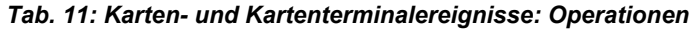

#### *4.2 Mapping der VSD auf Nachrichten der § 301-Vereinbarung*

#### *Tab. 12: Mapping von § 301-Aufnahmesatz und eGK-VSD (Version 5.0.0)*

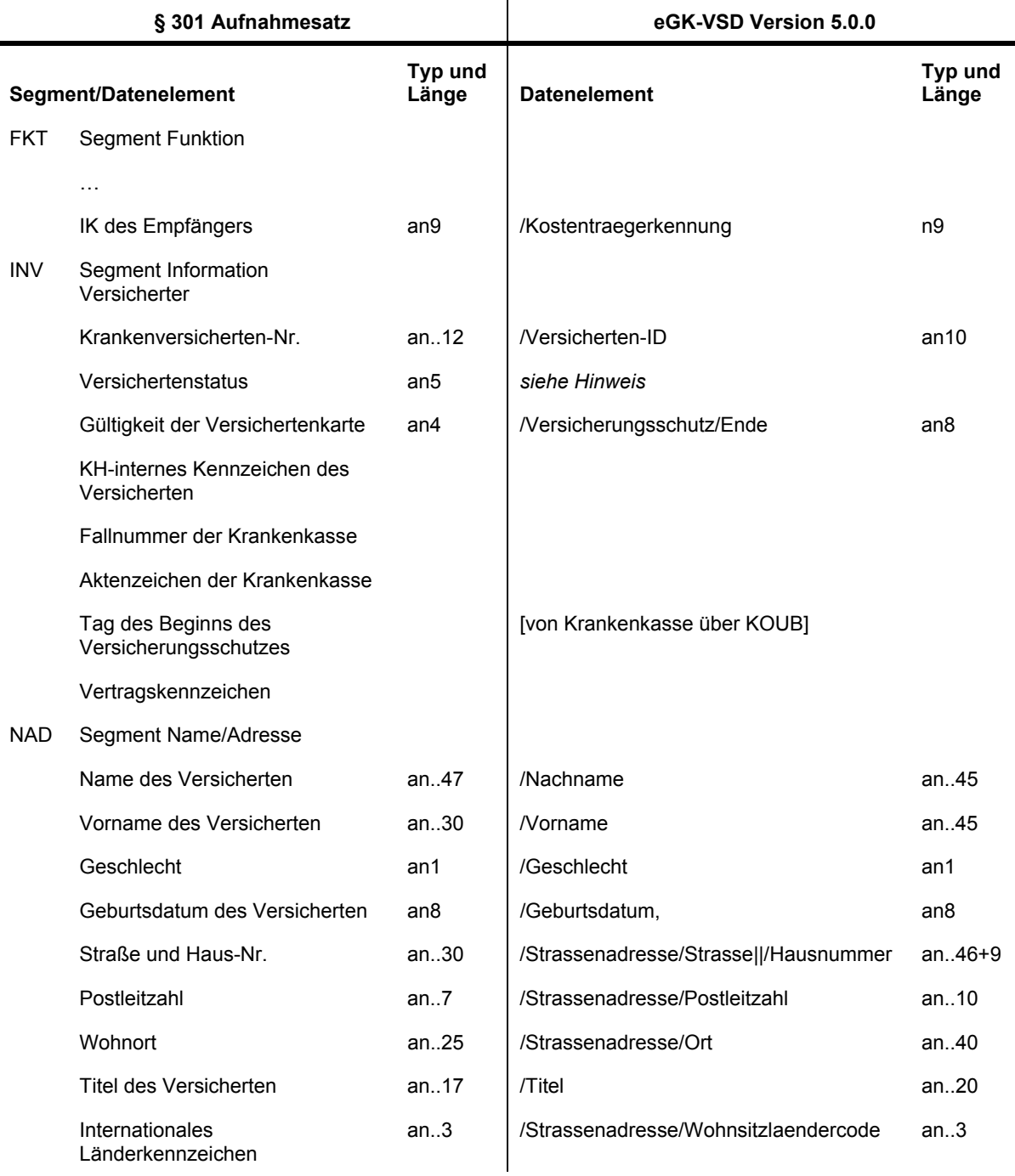

*Hinweise*: an: alphanumerisch bzw. TF\_Textstring oder ZP\_Zeitpunkt bei Datumsangaben.

Vorname, Postleitzahl, Ort und Titel sind zu kürzen.

Aus Versichertenschutz/Ende sind das Jahr und der Monat zu entnehmen: [YY]YYMM[DD]

Der Name des Versicherten ist in allen § 301-Nachrichten ohne Namenszusatz und/oder Vorsatzwort zu übermitteln.

Das Datenelement "Straße und Haus-Nr." ist durch Verkettung der VSD-Elemente /Strasse (ggf. gekürzt auf 30 Stellen minus Leerfeld minus Länge Hausnummer) und /Hausnummer zu bilden.

Der Versichertenstatus in einer § 301-Nachricht ergibt sich aus folgenden VSD-Daten:

*Tab. 13: Versichertenstatus bei § 301-Nachrichten* 

| 1. Stelle:        | /Versichertenart                                                                   |
|-------------------|------------------------------------------------------------------------------------|
| 2. Stelle:        | <b>Nersichertenstatus RSA</b>                                                      |
| 3. und 4. Stelle: | "00" bei /Versichertenstatus RSA = "0", sonst Geburtsjahr aus /Geburtsdatum        |
| 5. Stelle:        | /Rechtskreis oder /Besondere Personengruppe oder[/DMP-Kennzeichnung transformiert] |

Die DMP-Kennzeichnung wird wie folgt transformiert:

*Tab. 14: Transformation der DMP-Kennzeichnung* 

| eGK-VSD                                |   | § 301 Schlüssel 12 Versichertenstatus                                      |                                   |
|----------------------------------------|---|----------------------------------------------------------------------------|-----------------------------------|
| /DMP-Kennzeichnung $\cup$ /Rechtskreis |   | hier: eingeschriebene Versicherte in Disease-<br>Management-Programmen für |                                   |
| $2 \cup 1$                             | → | A                                                                          | <b>Brustkrebs RK West</b>         |
| $2 \cup 9$                             | → | C                                                                          | Brustkrebs - RK Ost               |
| $1 \cup 1$                             | → | м                                                                          | Diabetes mellitus Typ 2 – RK West |
| $1 \cup 9$                             | → | X                                                                          | Diabetes mellitus Typ 2 - RK Ost  |
| $3 \cup 1$                             | → | Κ                                                                          | koronare Herzkrankheit - RK West  |
| $3 \cup 9$                             | → | L                                                                          | koronare Herzkrankheit - RK Ost   |
| $4 \cup 1$                             | → | E                                                                          | Diabetes mellitus Typ 1 – RK West |
| $4 \cup 9$                             | → | N                                                                          | Diabetes mellitus Typ 1 - RK Ost  |
| $5 \cup 1$                             | → | D                                                                          | Asthma bronchiale - RK West       |
| $5 \cup 9$                             | → | F                                                                          | Asthma bronchiale - RK Ost        |
| $6 \cup 1$                             | → | S                                                                          | COPD - RK West                    |
| $6 \cup 9$                             | → | P                                                                          | $COPD - RK Ost$                   |

Die zuständige Krankenkasse in FKT:[IK des Empfängers] ist aus "Kostentraegerkennung" zu entnehmen; ist kein abrechnender Kostenträger angegeben, ist die Kostenträgerkennung bei "Kostentraeger" zu verwenden.

# **4.3 Wohnortprinzip ("WOP")**

#### *Tab. 15: Schlüsseltabelle Wohnortprinzip*

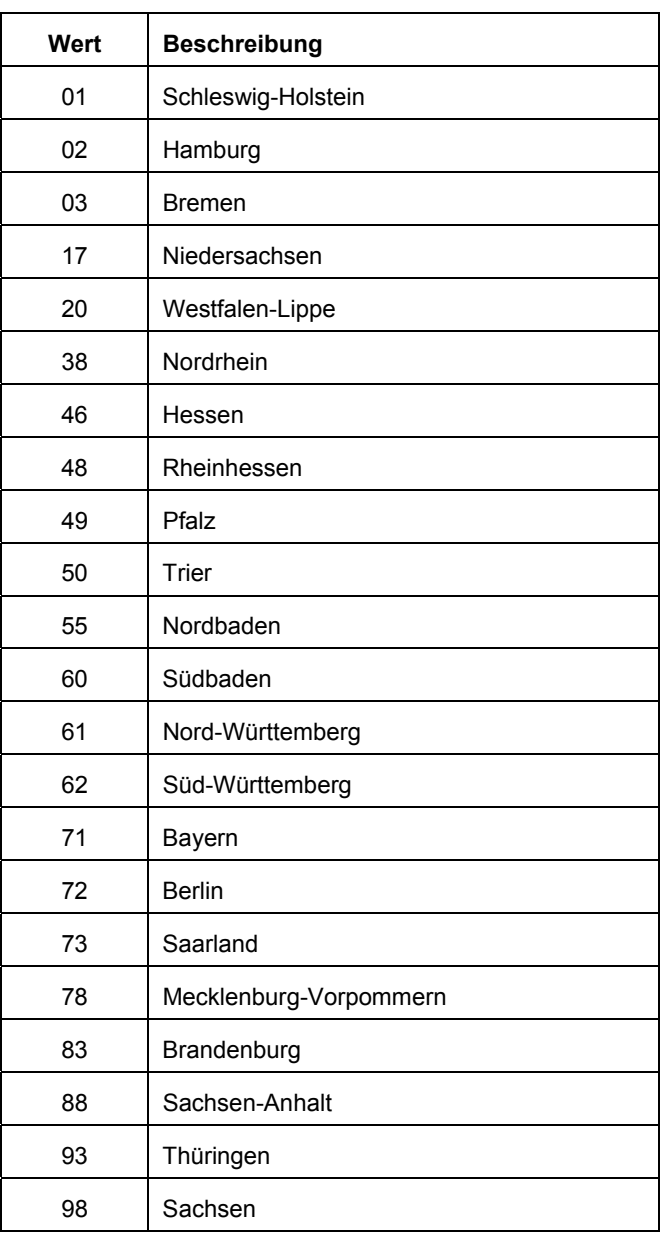

# *4.4 Gültige Vorsatzworte (GR\_GemMeld Anlage 6)*

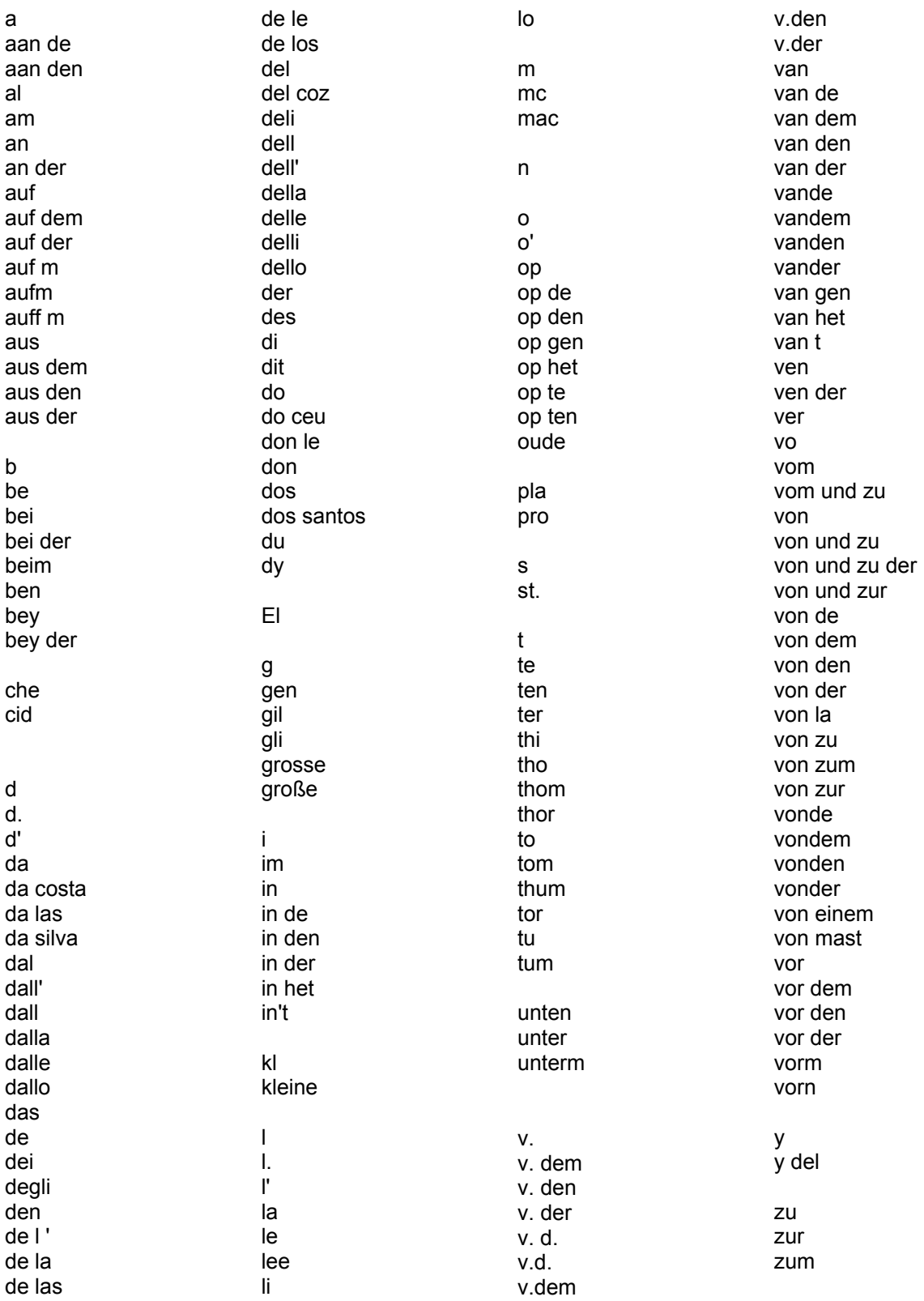

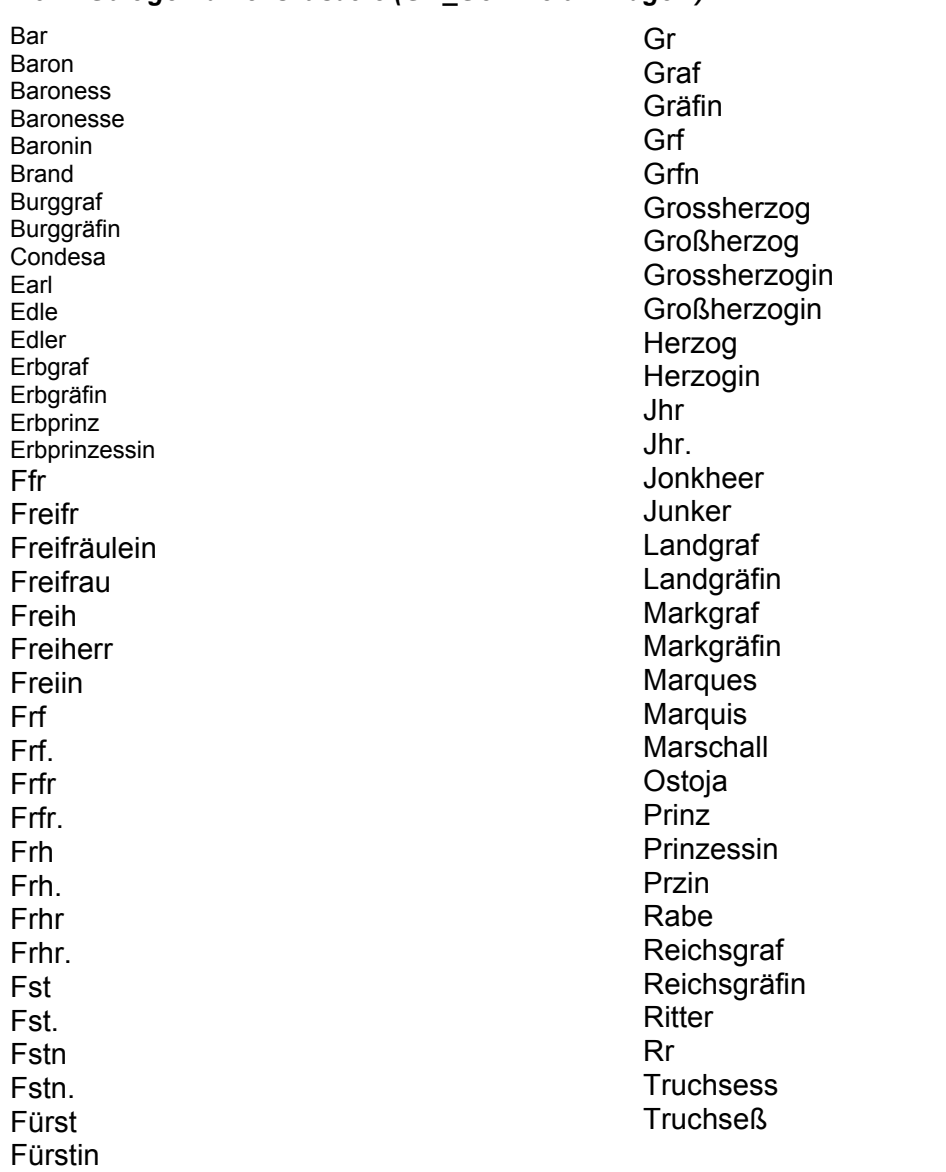

#### *4.5 Gültige Namenszusätze (GR\_GemMeld Anlage 7)*

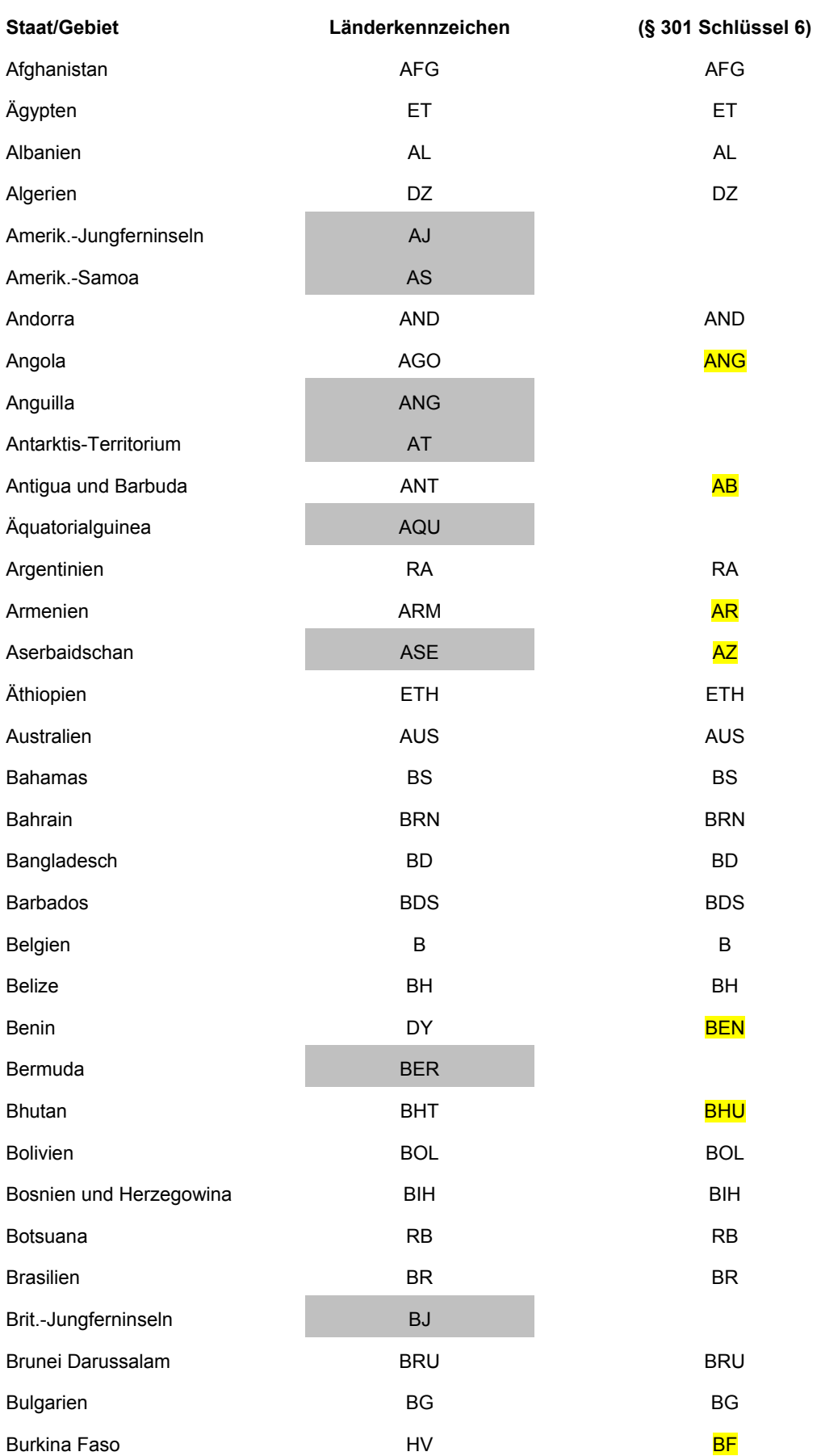

# *4.6 Länderkennzeichen für Auslandsanschriften (GR\_GemMeld Anlage 8)*

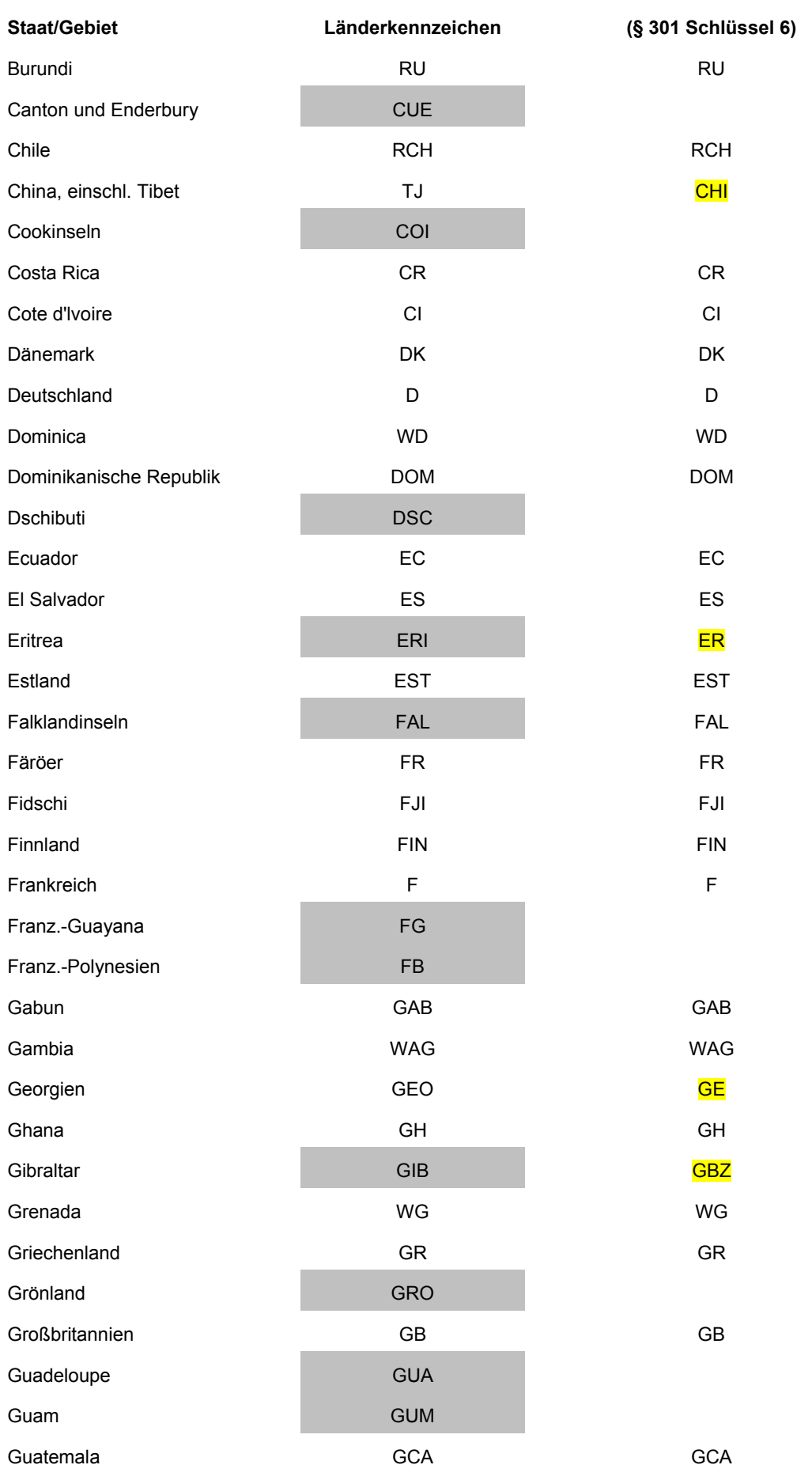

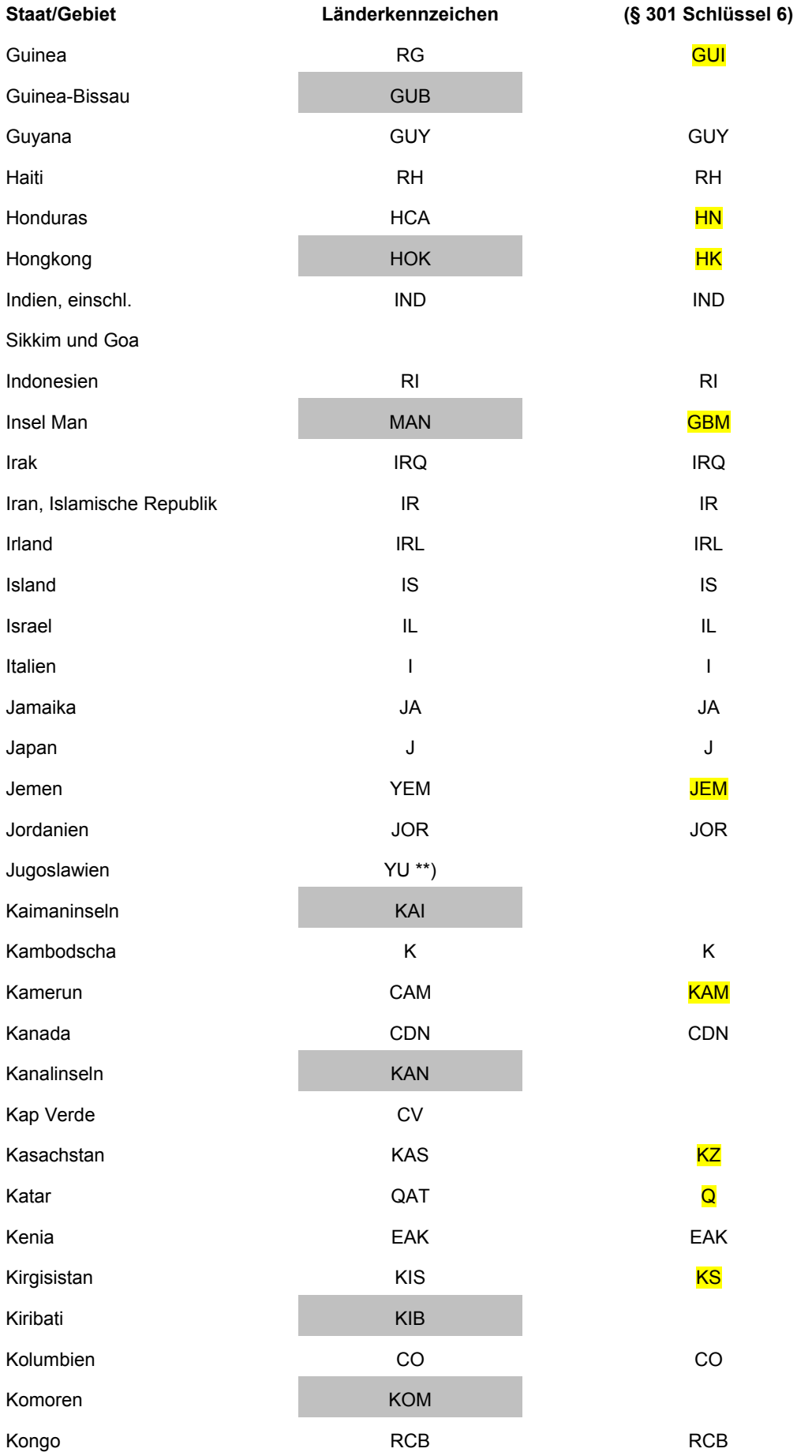

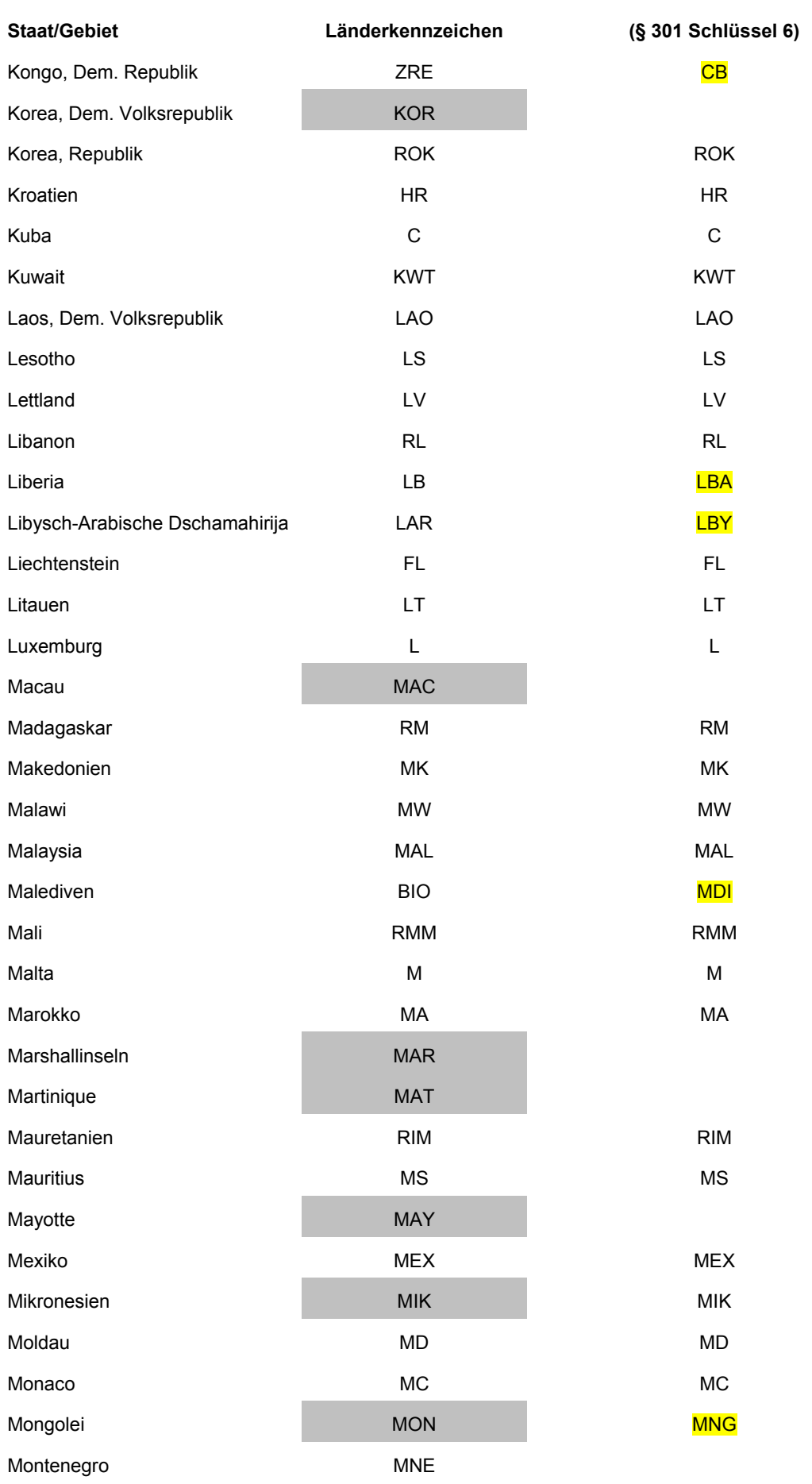

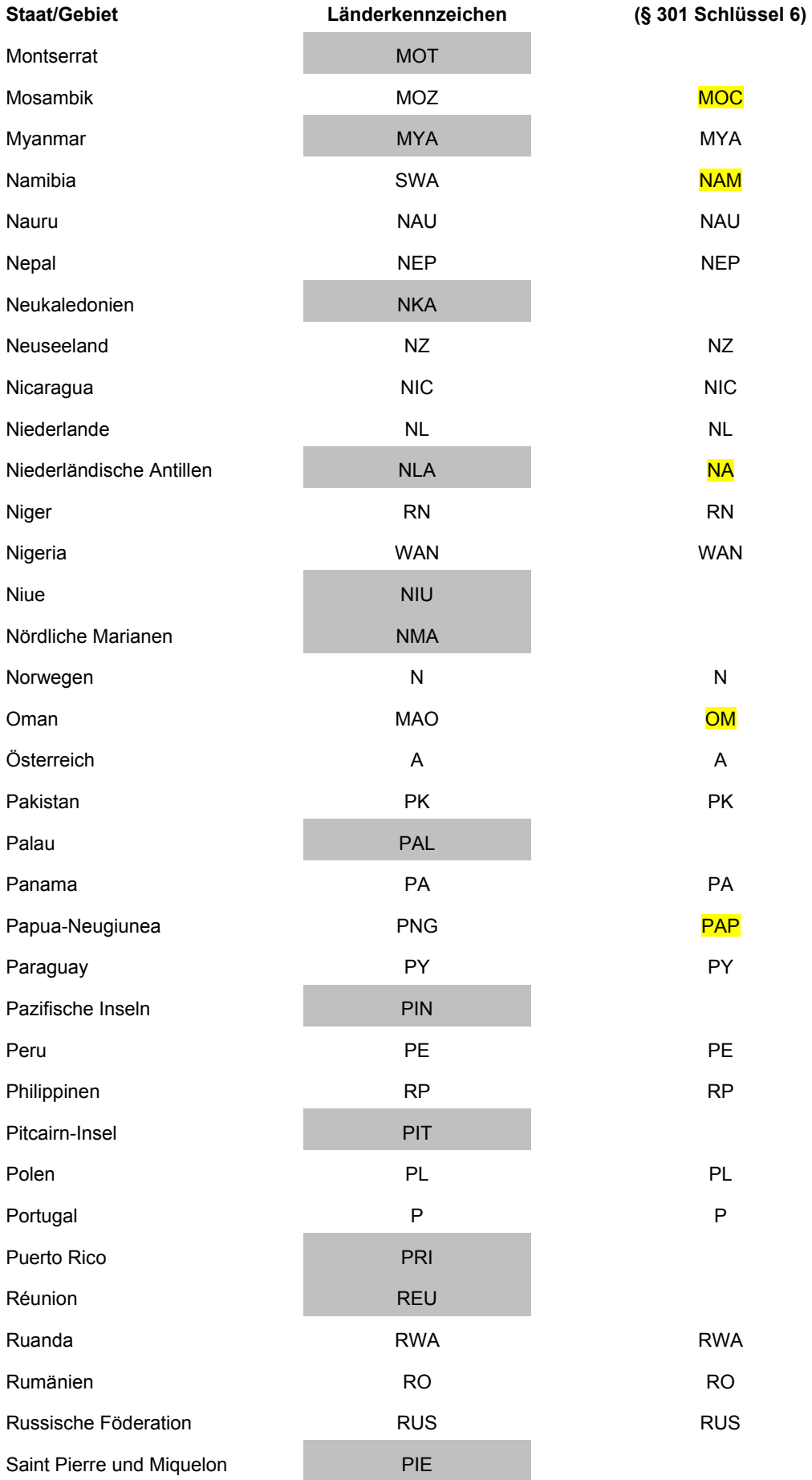

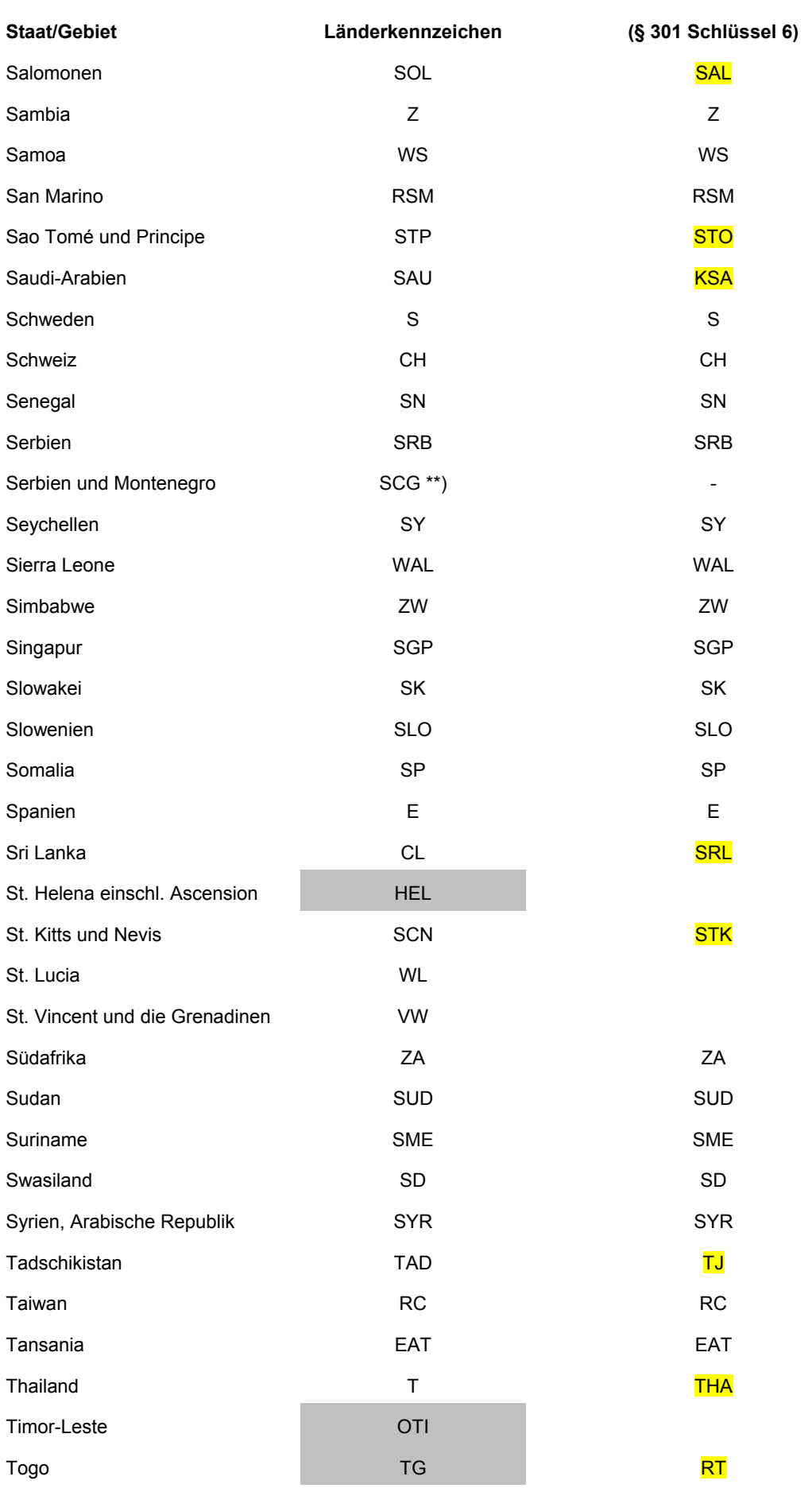

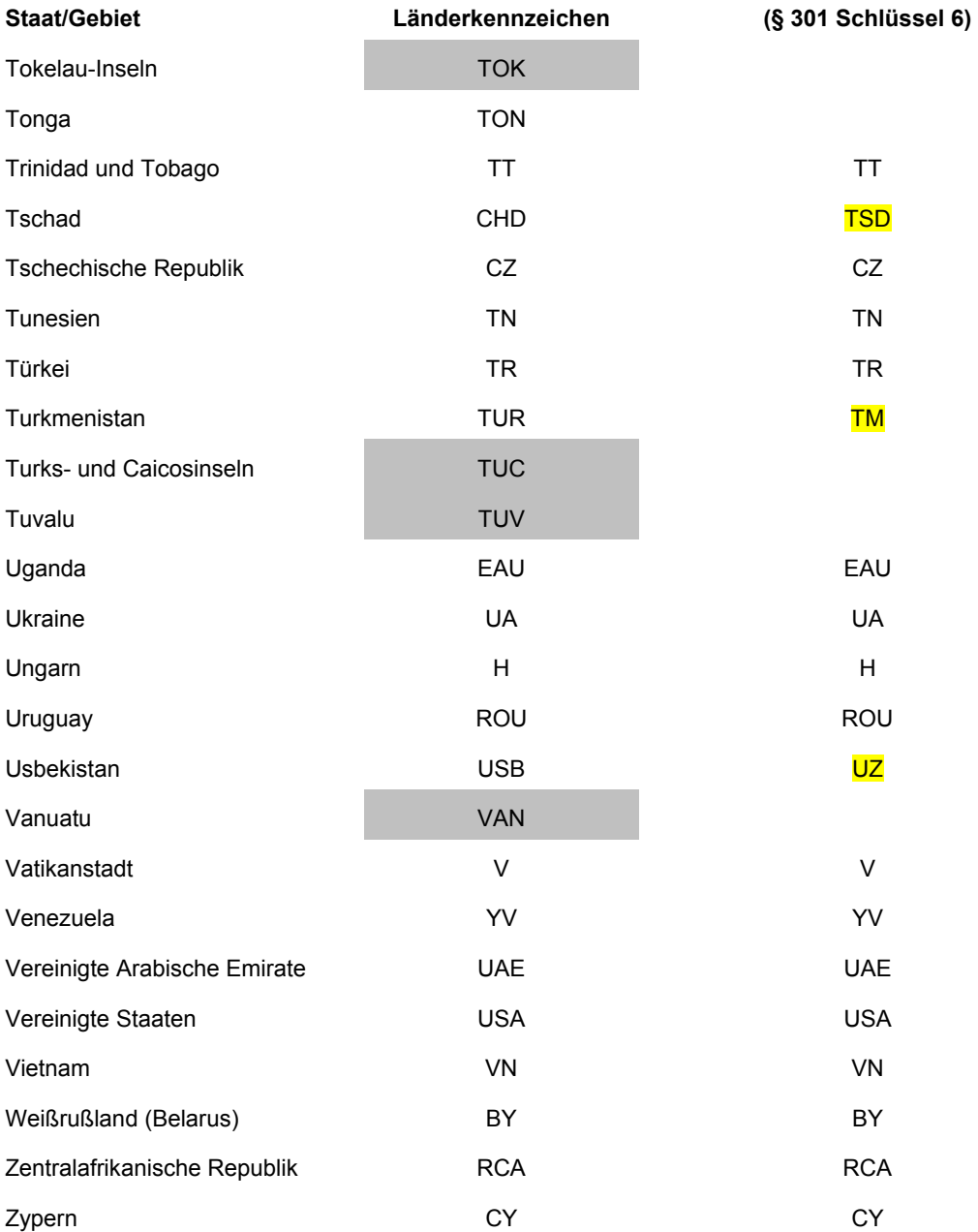

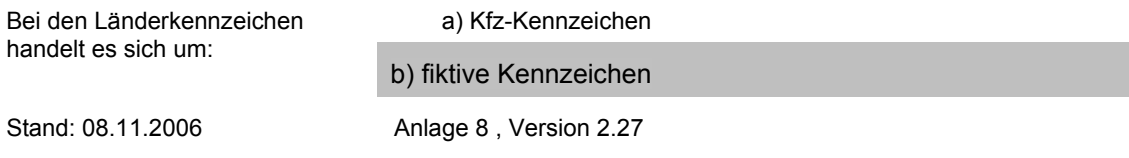